# Using LOD to crowdsource Dutch WW2 underground newspapers on Wikipedia

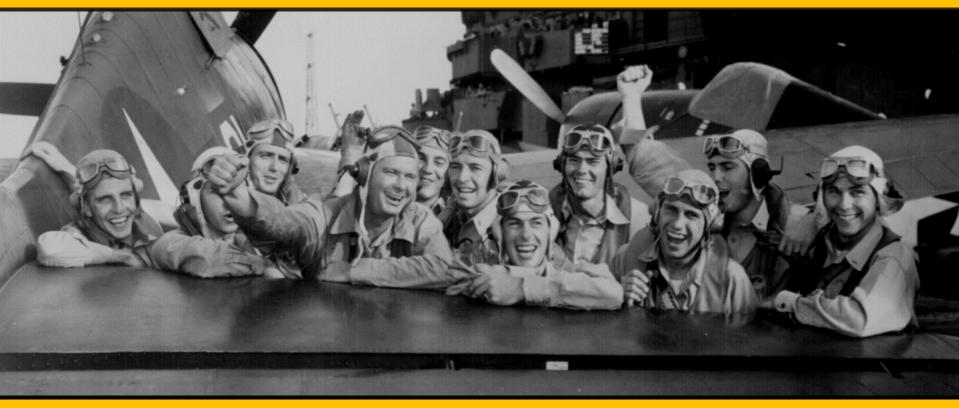

Olaf Janssen, National Library of the Netherlands & Wikipedia Gerard Kuys, DBpedia & Wikimedia Nederland

olaf.janssen@kb.nl - @ookgezellig - slideshare.net/OlafJanssenNL

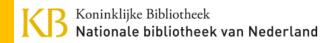

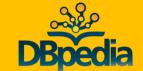

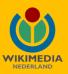

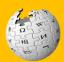

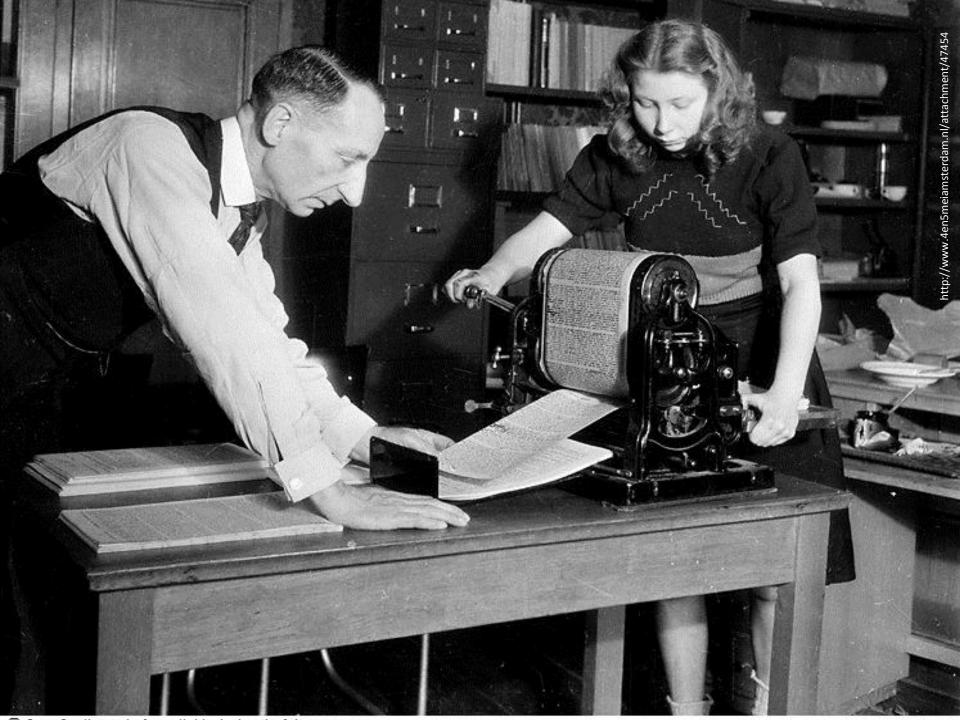

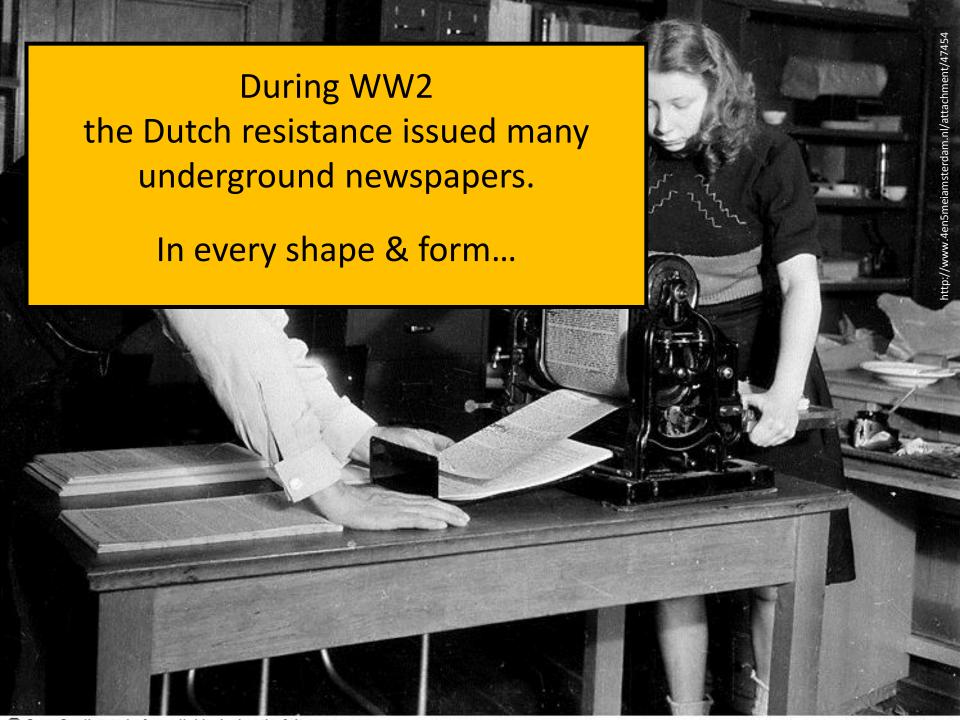

http://resolver.kb.nl/resolve?urn=ddd:010436323

## HET PARO

(VRIJ ONVERVEERD)

19 NOVEMBER 1944

No. 71

Zwaar, zeer zwaar drukt de worsteling van deze dagen op gansch ons volk, gin maken met de reusachtige taak toe konden komen. de bevrijding van Nederland vergt een ons op elk terrein des levens gesteld, De lezers, die dit blad onder de vallen ten offer aan het oorlogsgeweld, is, hetgeen ons is ontvallen. onze bruggen worden vernield en onze

fabrieken in puin herschape spoorwegen verwoest en ons materiaal gestolen, onze prach vens opgeblazen, ja, ons vri land, eens door onze voorvade de zee ontworsteld, wordt th de woeste golven hergeven.

Inderdaad, letterlijk alles w onze nationale welvaart van v lang is, wordt met een totale tiging bedreigd. En alsof dit: niet genoeg ware, waart thans breidel, de helsche moffen-ter een furie, als een koude de over ons land.

Onze mannen worden als v gejaagd, in massa gedwongen v doodsvijanden en tegen hun b

#### En dan is er voor ons een grootsch en tenslotte gedrukt, alvorens het weren schoon werk te doen, Nederland te kelijk in omloop gebracht kon worden maken tot een goede woning voor allen. daar het geschrevene telkens verouderd Wanneer wij na den oorlog een be- was, als wij eindelijk aan het drukken,

hoogen prijs. Onze steden en dorpen zal allicht blijken dat niet alles verlies oogen krijgen, mogen daar wel rekening mee houden. Handelt niet achteloos

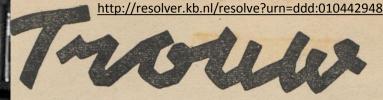

VOOR LEIDEN EN OMSTREKEN

12 en 10.

25 Januari 1945.

ET GESLAAGDE VERZET.

n zijn rede, die de heer Seyss Inquart even na de jaarwisseling hield, ij tot een merkwaardige erkenning gekomen. Hij heeft op zijn slimme nier in de rede voor de zooveelste maal betoogd, dat de Duitschers need word de zooveelste maal betoogd, dat de Duitschers need word de ellende die on dit meeste in ons land besteet.

in ons land bestaat. and leefde niet ten n verder nog een

n dit bezette deel

From well-organized, 'professional' big titles...

(o.a. Parool, Vrij Nederland, Trouw, de Waarheid)

le Jaargang no. 8

Maart 1941

Want waerheyd (dat 's al oud, vindt nergens heyl noch heul: Dies noemt men hem voor wijs, die vinger op den mond leyt. O, kon ick oock die konst, maer wat op 's harten grond leyt http://resolver.kb.nl/resolve?urn=ddd:010447825 spon uytbarst.

ting, die de wereld ooit heeft gekend. De imperialistische roof-oorlog woedt en ons land gaat gebukt onder de nood en de ellende van de Duitse nazi-heerschappy, terwyl de bevolking bovendien getroffen wordt door de Engelse lucht-

thans bewaarhttp://resolvenkbeni/resolve?urn=ddd:010450508 n

wanneer millioenenmassaas bereid zijn haar in de daad om te zetten, bereid om voor haar de dood te trotseren, liever dan zich voor de tegenwoordigé heersers te laten afslachten, dan is het einde van deze oorlog naby! Is dit mogelyk ?

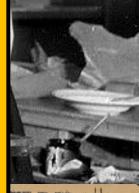

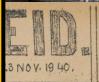

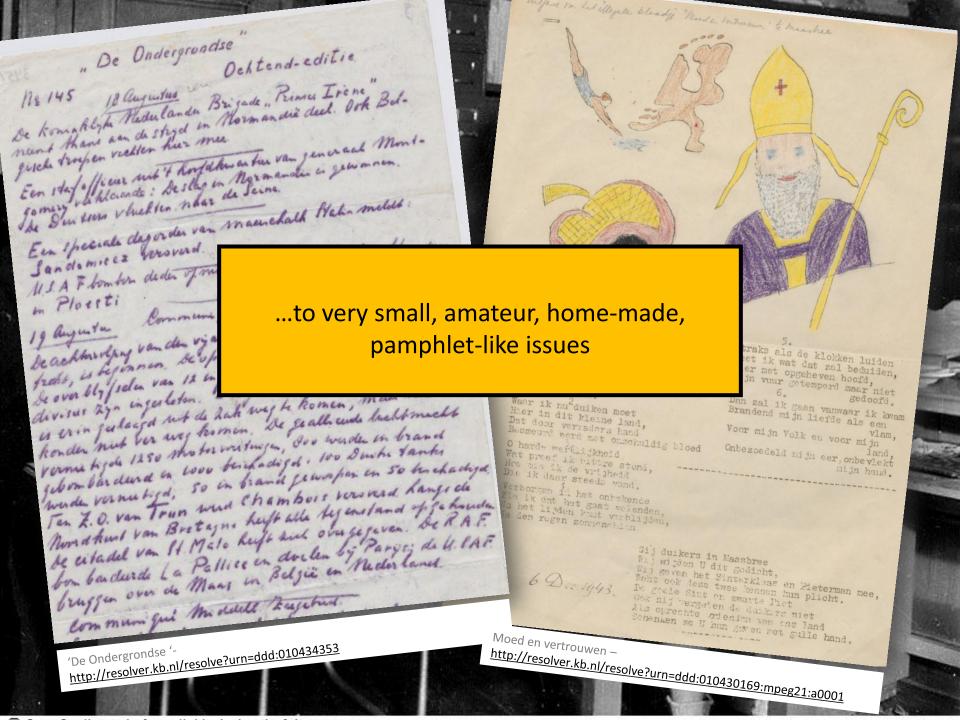

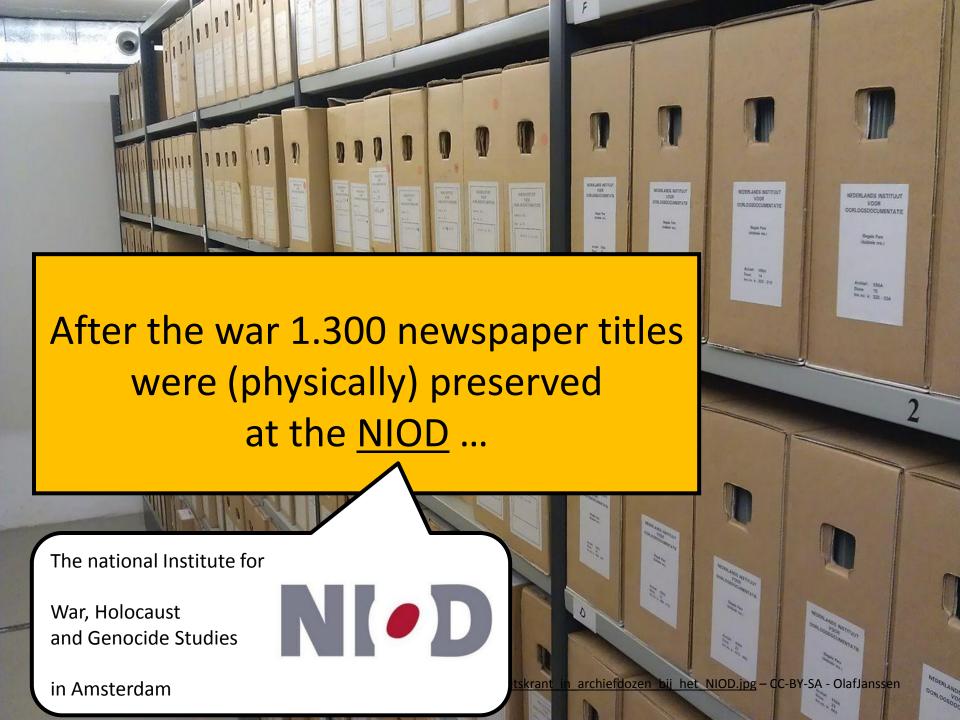

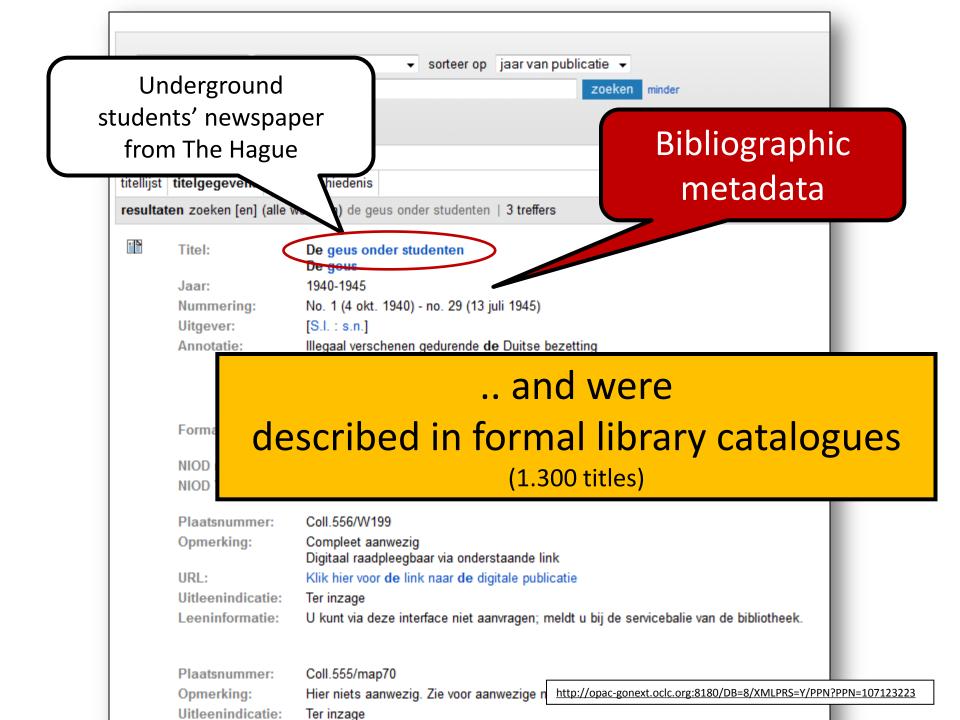

## In 2010 these WW2 newspapers were digitized.....

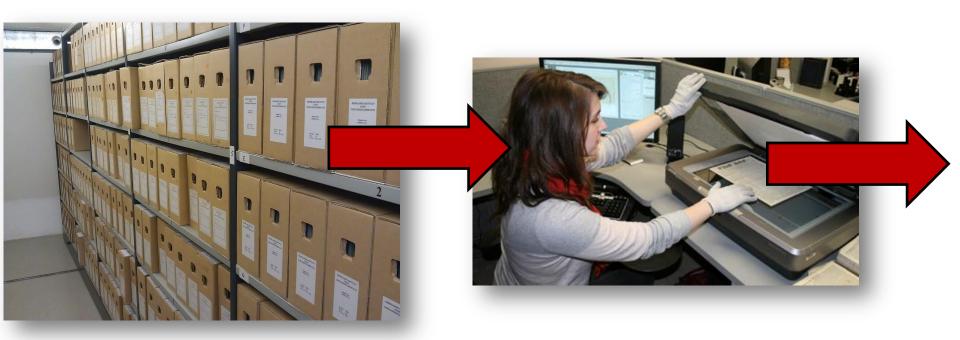

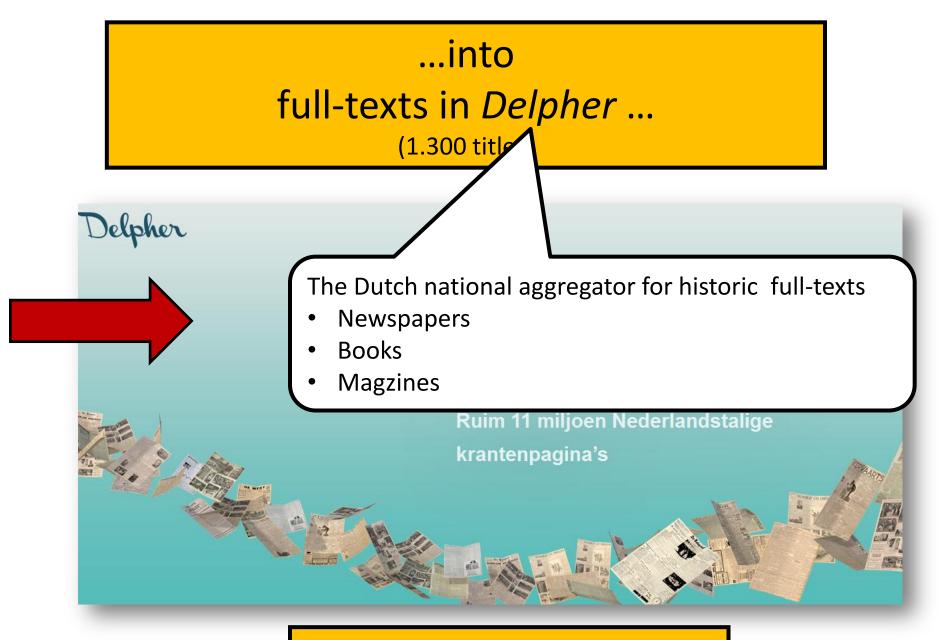

www.delpher.nl/kranten

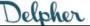

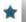

## In Delpher you can read and search these newspapers...

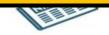

De geus onder studenten 11-07-1944

Zoomen en navigeren

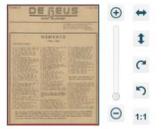

Gevonden in deze krant

Geen zoekvraag opgegeven

- Zoeken in deze krant
- Bladeren door deze krant
- Details

NUMERO 27 11 JULI 1944 Scans onder studenten Full-text OCR De vromes gelto **ALTO** MEMENTO 1940-1944 Geëxecuteerd werden: um Assenbergh, Delft, April 42, rl, A. de Bennfort, Leider, April 42, G. Jeckes, Delft, April 42, L. van Lorenven, Delft, April 42, W. B. J. Ollmat, Delft, April 42, Ch. Paluid de Merranges, Ulrecht, April 42, A. W. M. Abbenbroek, A'dam, Aug. '43 A. Pleyte, Delft, Sept. 43. F. sun Walsom, Le J. H. Massen, De S. Knyper, Delft. Sept. 43, W. 't Hart, Leiden, Najsser '41 (1). G. A. Beerling, Wa C. L. Kwali, Amster W. Smit, Amsterdar W. Frech, Rotterda Prijda, Amsterdam, Oct. 43, Kalthoven, Amsterdam, Oct. 43, Katun, Amsterdam, Oct. 43, Bult. Delft. Met '42 1. J. Boh, Deit, Mer 42.
2. P. van Gewingen, Delft, Mer 42.
2. P. van Gewingen, Delft, Mer 42.
3. P. van Kisslenk, Delft, Mer 42.
4. P. van Kisslenk, Delft, Mer 42.
4. A. de Virse, Delft, Mer 42.
4. Weitjer, Delft, Mer 42.
4. van Zale Bolt, Delft, Mer 42.
6. Asyar, Daint, Mer 42.
6. N. de Virse, Amsterdom, Juli 42.
6. van Goten, Delft, Mer 42.
6. van Goten, Delft, Mer 42.
6. van Gotenewegen, Delft, Eind 42.
6. van Gotenewegen, Delft, Eind 42.
6. van Gotenewegen, Delft, Eind 42.
6. Frederice, Nijmopper, Mer 43.
6. Frederice, Nijmopper, Mer 43.
6. H. H. Kördy, Delft, Mer 43.
6. H. H. Kördy, Delft, Mer 43.
6. O. van der Flus, Delft, Mer 43.
6. O. van der Flus, Delft, Mer 43. Kemper, Amsterdam, Oct. 43, A. C. Ruyper, Amsterdam, Oct. 43. M. Roben, Rotterdam, Oct. 43. I. Roemer, Amsterdam, Oct. 43. H. Ruys, Dellt, Oct. 43. J. Stapele, Rottercom, Jan. 14 J. van der Lann, Utrecht, Febr. 14, Erdbrieck, V.II. Febr. 14 News Delft, Oct. 43.
Schmans, Amsterdam, Oct. 42.
Th. Tromsen, Assistender, Oct. 42.
French, Lauden, Jan. 44.
Respuna Delft, Febr. 44.
Rouger, Fubr. 44.
C. Dudh, Leider, Febr. 44.
van Koesweld, R'den, Pehr. 44.
A. Martins, Febr. 44. J. W. Debets, Romerdom, Febr. 44. Broas, Delit. April '44. M. Monshooter, Rotterden, April '44. H. Gistles, Dellt, April '44, J. C. Kelli, Dellt, April '44, A Morries, Febr. 44.
Veenendals, Febr. 44.
Verinsgen, R.dvin, Febr. 44.
Jl. A. Goodshery, Leeden,
Mrs. (7) 44.
F. Sanits, Amsterdam, April 44.
Morriesin, Nilm. (7), Mol. 44.
T. de Fjour, Delite Mar. 44.
T. de Fjour, Delite Mar. 44. Op andere wijze kwamen in of door het verzet om het leven: R. M. von Baumhauer, Delft. Feijin. 45.
Me. W. T., Hephensa, Leiden, Beg., 42.
C. W. v. Holis Peldenan, Delft., 43.
D. van Swary, Delft. Febr., 43.
I. W. Schenzer, Weigen, Mei 43.
C. T. de Jorgh, Drift. Jam., 64.
C. J. C. Hugesboltz, Delft., 43.
H. Geoder, Leiden, Jam., 54.
I. Gooder, Leiden, Jam., 54.
I. Gooder, Leiden, Jam., 54.
I. Gooder, Leiden, Jam., 54.
J. Gooder, Leiden, Jam., 54.
J. Gooder, Leiden, Jam., 54.
J. Gooder, Leiden, Jam., 54.
J. Gooder, Leiden, Jam., 54.
J. Gooder, Coop. Febr., 54.
J. Gooder, Christopher, 14.
J. Gooder, Drift. Mei 44.
J. G. D. Leiden, Datum unbehead,
G. G. von Grootphest, Ubrecht.
Datum orbekeen. O. von der Plas, Delft. Mes '43. E. von Rante, Delli, Mei 45. G. Smit, Delli, Mei 45. Wagenau, Leiden Inli 42. de Kening, Leiden, Inli 42. Th Kramer Amsterdam Datum onbek. A Broches, Amsterdam Datum onbek. B. P. Groeger, Amsterdam, Jul. 43, Hertogh, Austerdam, Jul. 43, S. A. van blasschenbrock, Leiden, D. 43 Tijdens of door hun verblijf in een concentratiekamp zijn gestor-A. C. J. Rottens, Leiden, Juli '43. Blandw, Leiden, Juli '43. van de Bocul van Verwelde, Uir, uit '43.

H. de Kach, Romerdam, 1941, W. A. Hock, Crox, Cir., 17, 42, 2, Wissens, Delfi, Mei, 42, B. F. von Harselt, Drift, Sept. 42, M. Sukarsown, Leiden, Cot. 42, D. van der Kunny, Wagen, End. 42, M. A. Tinferiekers, Wagen, End. 42,

Deze lijst bevat uitsluitend namen van hen, die in Mei '40 of daarna studeerden en IN EN DOOR HET VERZET zijn gevallen. Wij wijzen er nadrukkelijk op, dat zij niet de minste aanspraak op volledigheid kan maken en dat in de namen, voorletters of data onjuistheden kunnen voorkomen,

hetzij door verkeerde opgave, hetzij ten gevolge van drukfouten.

B. Kupers, Amsterdam, Danus onbek.

July 43.

July 43.

W. van Hårman, Delft, July 43.

W. Hattour, Delft, July 43.

K. L. Kanep, Delft, July 43.

W. van Pisentrock, Delft, July 43.

Wegerff, Letden, July 43.

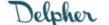

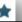

## But say, I want to know more about this newspaper

- What sort of illegal newspaper was it?
- What is the history of this newspaper?
- Who wrote it?
- Where was this newspaper printed?
- How was it distributed?
- Were there any relations with other underground newspapers?
- Etc...

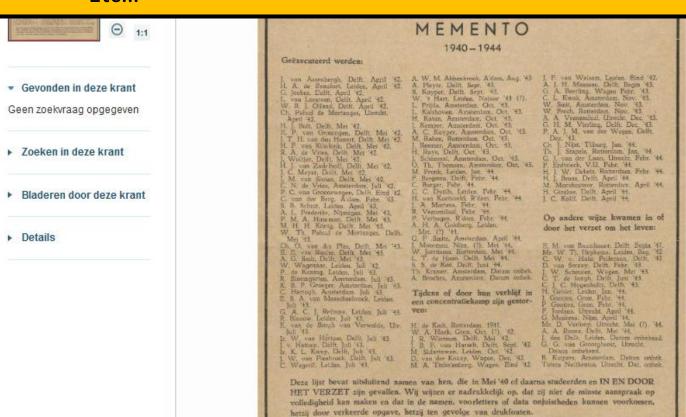

Delpher

But say I want to know more about this newsnaper

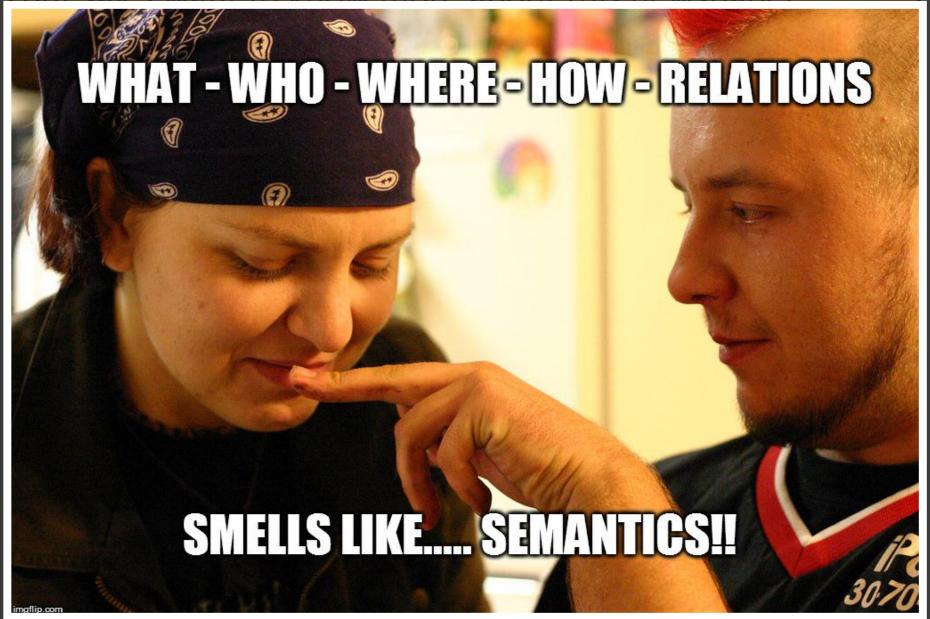

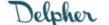

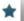

## But say, I want to know more about this newspaper

- What sort of illegal newspaper was it?
- What is the history of this newspaper?
- Who wrote it?
- Where was this newspaper printed?
- How was it distributed?
- Were there any relations with other underground newspapers?
- Etc...

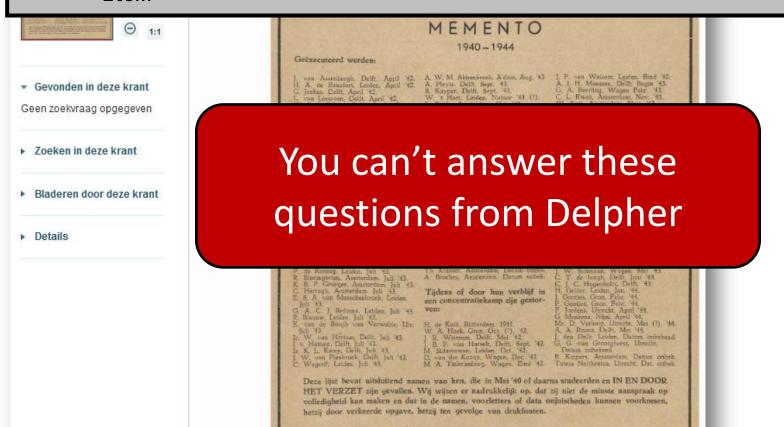

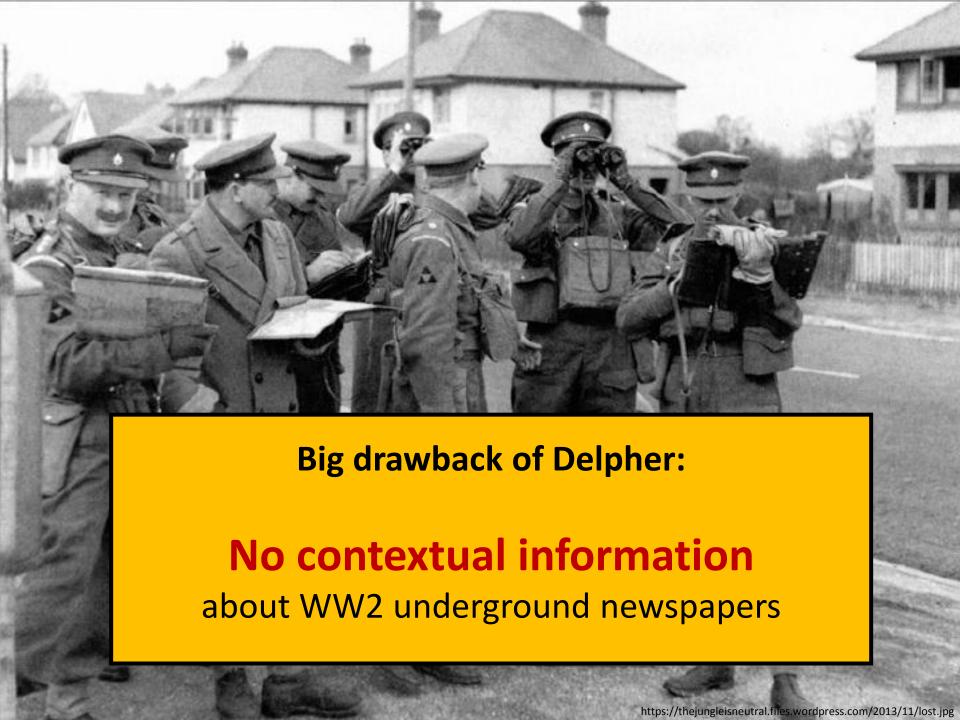

## Where would many people go to find **contextual information** about historic newspapers?

## Probably Wikipedia (via Google)

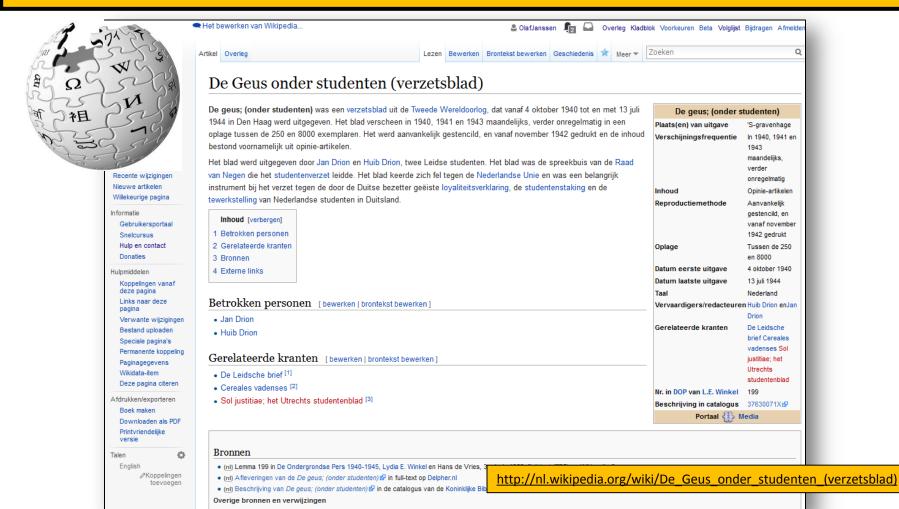

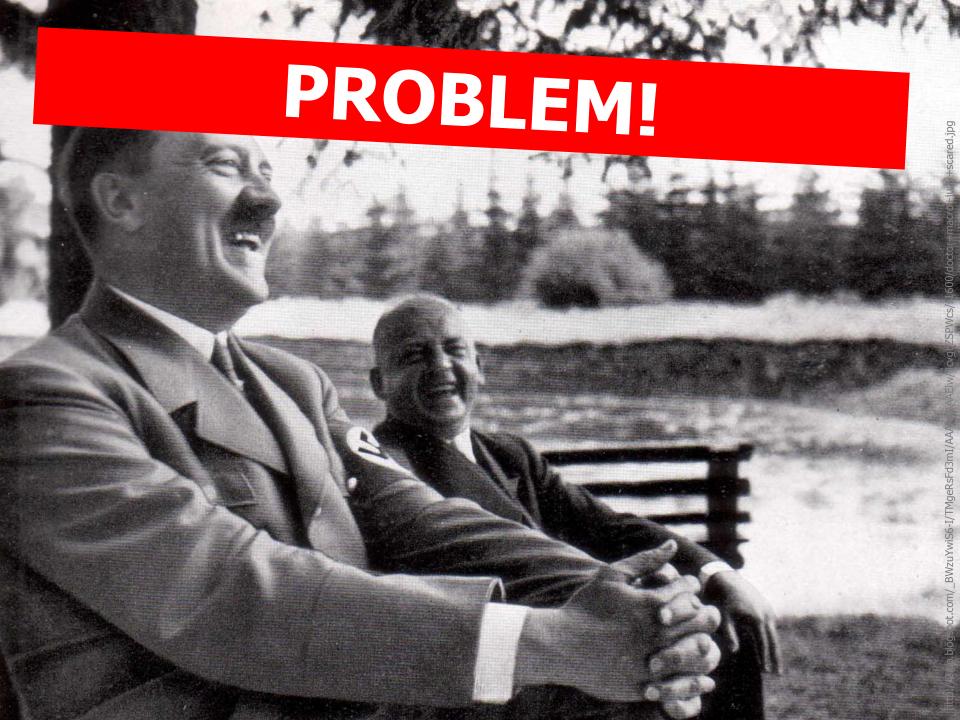

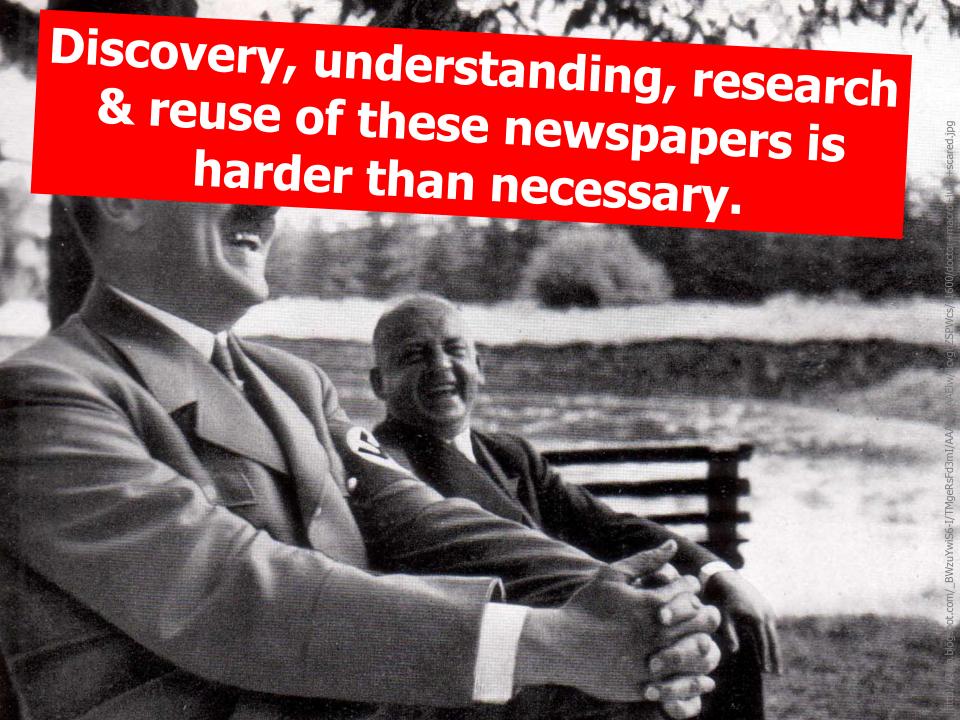

Information on underground newspapers is distributed across multiple, unconnected sources

- 1. Descriptions (metadata in library catalogue, 1.300 titles)
- 2. Content (full-text in Delpher, 1.300 titles)
- 3. Context (in Wikipedia.... at least...)

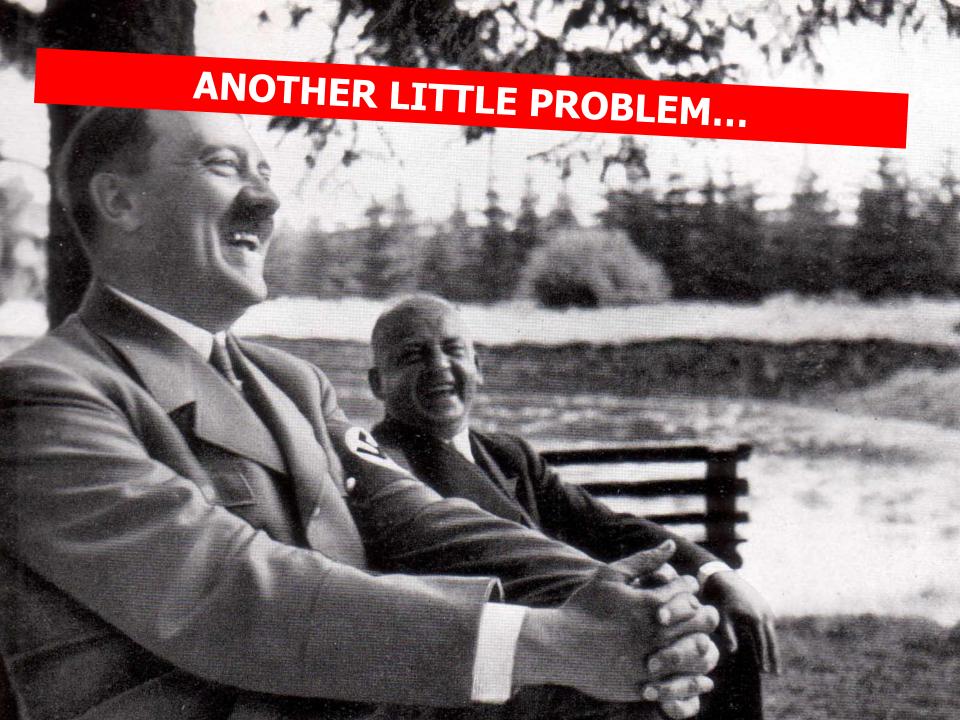

# This Wikipedia article is a carefully chosen exception

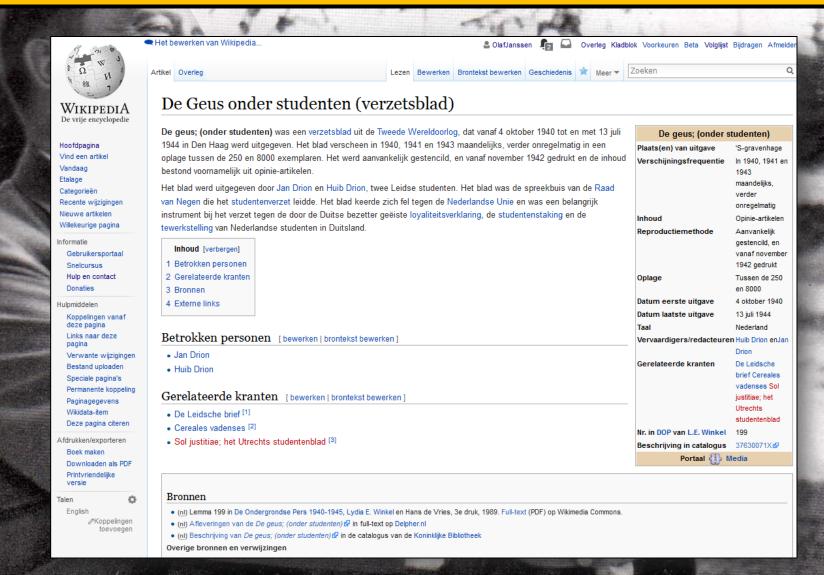

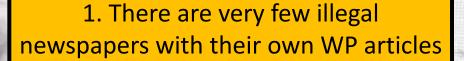

2. The inventory of these newspapers on WP is far from complete

### Categorie:Illegale pers in de Tweede Wereldoorlog

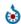

Zie de categorie Dutch resistance newspapers from World War II van Wikimedia Commons voor m

Artikelen in de categorie "Illegale pers in de Tweede Wereldoorlog"

Deze categorie bevat de volgende 18 pagina's, van in totaal 18.

- · Illegale pers
- Lydia Winkel

D

- · Het Dagblad (Zwijndrecht)
- De ondergrondse pers 1940-1945

G

• De Geus onder studenten (verzetsblad)

J

. Je Maintiendrai (krant)

М

· Metro (verzetsblad)

Ν

Het Noorderlicht (krant)

0

Ons Volk (verzetskrant)

Р

- Het Parool
- Prinsengracht 493

S

<<< 1.300 titles

Het Stichtse Pepertje

Т

- Trouw (krant)
- De Typhoon

٧

- De Vonk (verzetsblad)
- Vrij Nederland

W

- De Waarheid (krant)
- De Wervelwind

Categorieën: Krant | Verzet in de Tweede Wereldoorlog | Journalistieke geschiedenis
Verborgen categorieën: Wikipedia:Commonscat zonder link op Wikidata | Wikipedia:Commonscat zonder sitelink op Wikidata

## We can tackle both problems!

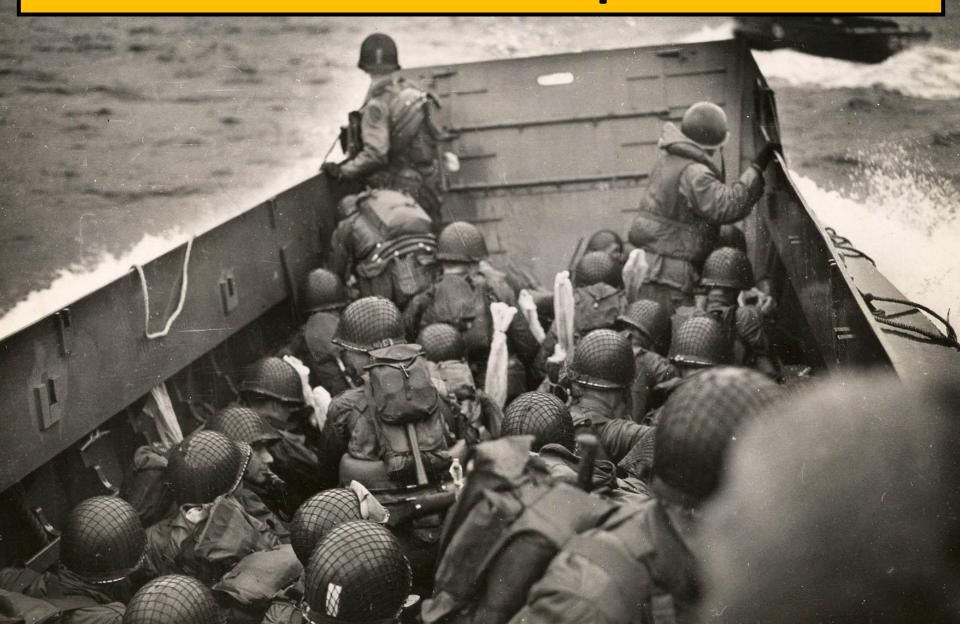

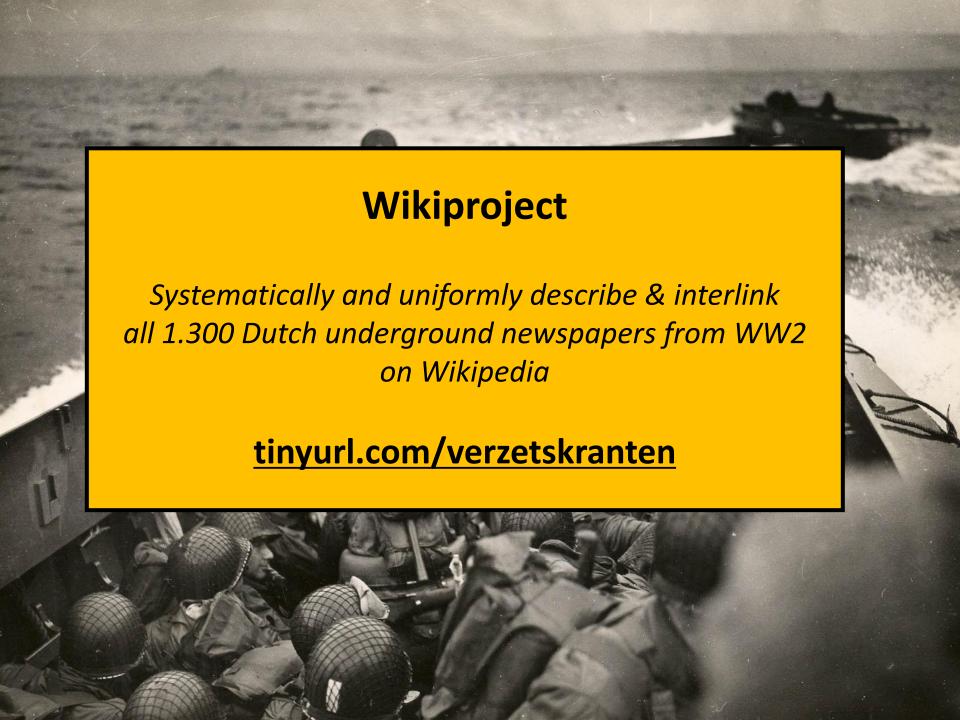

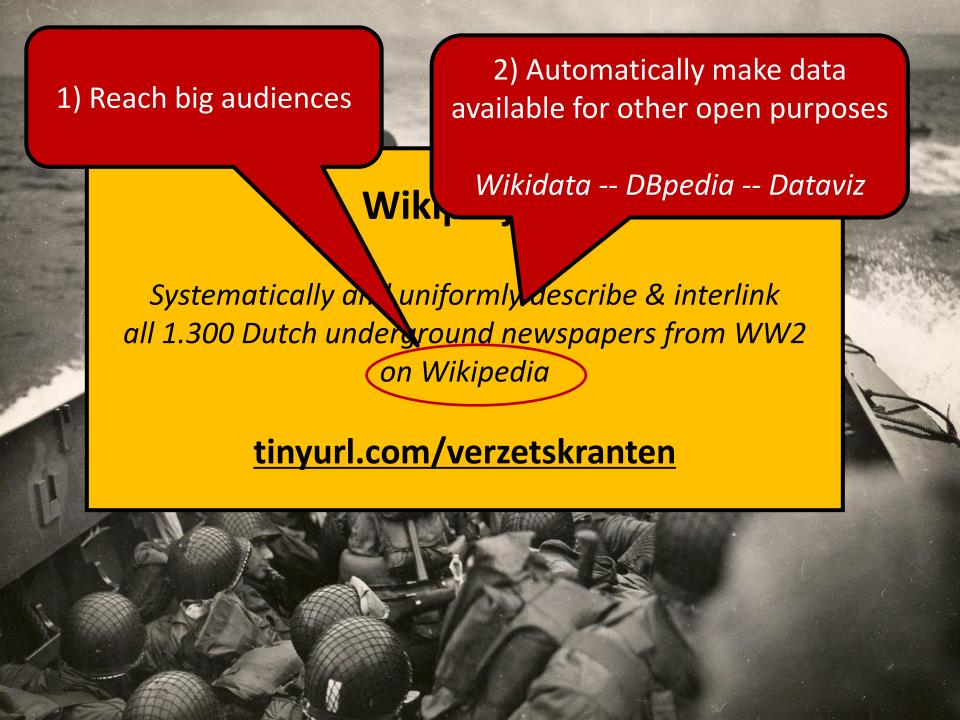

# We badly need contextual information about the newspapers. Where do we get it?

DE ONDER-GRONDSE PERS 1940-1945

RIJKSINSTITUUT VOOR OORLOGSDOCUMENTATIE De Ondergrondse Pers 1940-1945

Lydia E. Winkel, H. de Vries , 1989, ISBN 9021837463, Veen Uitgevers

This paper book contains entries about all 1.300 illegal newspapers

123

199. De CSUS: (onder studenten)

's-Gravenhage. 4's '2 Juli '45. In '40, '41 en '43 mdl., verder our. aanv. stenc., vanaf Nov. '42 'Compleet.

Toen het d
de gebr. mr l
met het doel
geestelijke we
ganda en vo
Nederland. D
de Nederland:
antisemitisme.
universitaire lev

# Unique ID (within the book)

oeren, besloten voor studenten, houden en de Duitse propaen groepen in n opzichte van evaren van het entaren op het

Toen de zomervacantie van 1941 inging, werd de uitgave gestaakt daar de uitgevers het beoogde doel bereikt achtten en zij van DE GEUS geen algemeen strijdblad in de geest van LA LIBRE BELGIQUE 1914—1918 wilden maken. In November werd de uitgave echter toch hervat, teneinde het moreel der studenten, dat in de moeilijkheden van het dagelijks bestaan achteruit dreigde te gaan, te blijven stimuleren nu bleek, dat de universiteiten en hogescholen nog tal van aanslagen van de Duitsers konden verwachten.

Toen "de gebroeders" in 1942 in nauw contact kwamen met de "Raad van Negen" werd DE GEUS de spreekbuis van alle studenten en groeide uit tot het algemene universitaire strijdblad, dat o.a. toen de "tekenkwestie" aan de orde was, jegens hoogleraren en studenten onophoudelijk een waarschuwende stem liet horen. De in DE GEUS geponeerde ideeën betreffende interne problemen der studentenmaatschappij, zoals zuivering en reorganisatie, werden ook in locale studentencontactorganen uitgewerkt (zie o.a. de nrs. 106, 360, 748).

Van discussies over politieke naoorlogse problemen heeft DE GEUS zich principieel onthouden. Na de studentendeportaties naar Duitsland in het voorjaar van 1943 werd ook daar een belangrijk quantum verspreid. Gedurende de laatste oorlogswinter achtten de uitgevers actief verzet in verband met de militaire situatie belangrijker dan de nitgave van een publicatie voor kleine kring en verscheen alleen in Februari 1945 nog een (negen en twintigste) nummer, en in Juli 1945 een slotnummer.

Twee nummers bevatten een uitvoerige kroniek van de gebeurtenissen aan alle universiteiten en vele extra-edities gaven snelle voorlichting bij een aantal dramatische gebeurtenissen, zoals de afscheidsbetoging bij de "ontheffing" van prof. mr E. M. Meijers en andere Joodse hoogleraren te Leiden.

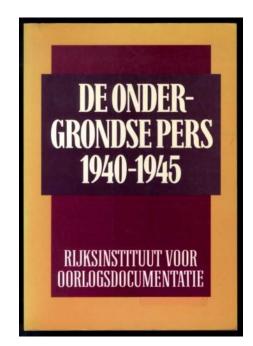

123

#### 199. De GEUS; (onder studenten)

's-Gravenhage. 4 Oct. '40—13 Juli '45. In '40, '41 en '43 mdl., verder onr. aanv. stenc., venaf Nov. '42 druk. opinie-art. 250—8000.

Compleet.

Toen het du werd welk beleid de bezetter in ons land zou gaan voeren, besloten de gebr. mr J. rion uit Leiden een contactorgaan uit te geven voor studenten, met het doel jui kringen de democratische idealen hoog te houden en de geestelijke weerba terken. Zij zagen een reëel gevaar in de Duitse propaganda en vooral verwarrende uitingen van personen en groepen in Nederland. De redac in het bijzonder scherp critisch ten opzichte van de Nederlandsche Unic treffende artikelen tegen de gevaren van het antisemitisme. Daarnaas k herichten van en commentaren op het universitaire.

Toen de het beoog geest van uitgave e van het duniversite

Toen, werd DE sitaire streen studer geponeere zuivering (zie o.a.

Van di onthoude ook daar de uitgeve van een (negen er

Twee n siteiten en tenissen, zo en andere Joo

## Place of publication

Newspaper  $\leftarrow \rightarrow$  Place name

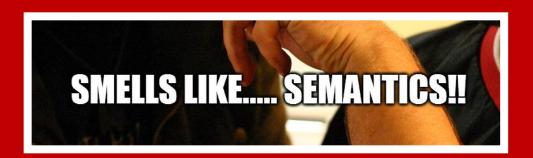

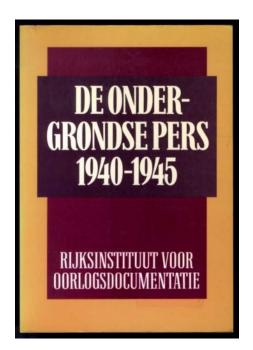

123

#### 199. De GEUS; (onder studenten)

's-Gravenhage. 4 Oct. '40—13 Juli '45. In '40, '41 en '43 mdl., verder our. aanv. stenc., vanaf Nov. '42 druk. opinie-art. 250—8000.
Compleet.

Toen het duidelijk werd welk beleid de bezetter in ons land zou gaan voeren, besloten de gebr. mr J. en H. Drion uit Leiden een contactorgaan uit te geven voor studenten, met het doel juist in deze kringen de democratische idealen hoog te houden en de geestelijke weerbaarheid te versterken. Zij zagen een reëel gevaar in de Duitse propaganda en vooral ook in allerlei verwarrende uitingen van personen en groepen in Nederland. De redacteuren uitten zich in het bijzonder scherp critisch ten opzichte van de Nederlandsche Unie en waarschuwden in treffende artikelen tegen de gevaren van het antisemitisme. Daarnaast gaven zij natuurlijk ook berichten van en commentaren op het universitaire leven, in het bijzonder van het Leidse.

Toen de zomervacantie van 1941 inging, werd de uitgave gestaakt daar de uitgevers het beoogde doel bereikt achtten en zij van DE GEUS geen algemeen strijdblad in de geest van LA LIBRE BELGIQUE 1914—1918 wilden maken. In November werd de uitgave echter toch hervat, teneinde het moreel der studenten, dat in de moeilijkheden van het dagelijks bestaan achteruit dreigde te gaan, te blijven stimuleren puniversiteiten en hogescholen nog tal van aanslagen van de Puitsers ko

Toen "de gebroeders" in 1942 in nauw contact kwamen werd DE GEUS de spreekbuis van alle studenten en groeide uit sitaire strijdblad, dat o.a. toen de "tekenkwestie" aan de orde wen studenten onophoudelijk een waarschuwende stem liet horen geponeerde ideeën betreffende interne problemen der studentenm zuivering en reorganisatie, werden ook in locale studentencontactor (zie o.a. de nrs. 106, 360, 748).

Van discussies over politieke naoorlogse problemen heeft DE GEU onthouden. Na de studentendeportaties naar Duitsland in het voorjaa ook daar een belangrijk quantum verspreid. Gedurende de laatste oorl de uitgevers actief verzet in verband met de militaire situatie belangrijk van een publicatie voor kleine kring en verscheen alleen in Februa (negen en twintigste) nummer, en in Juli 1945 een slotnummer.

Twee nummers bevatten een uitvoerige kroniek van de gebeurtenissen aan siteiten en vele extra-edities gaven snelle voorlichting bij een aantal dramatische gebeurtenissen, zoals de afscheidsbetoging bij de "ontheffing" van prof. mr E. M. Meijers en andere Joodse hoogleraren te Leiden.

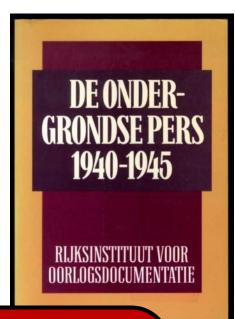

Context

Raw material for

Wikipedia article!

123

#### 199. De GEUS; (onder studenten)

's-Gravenhage. 4 Oct. '40—13 Juli '45. In '40, '41 en '43 mdl., verder our. aanv. stenc., vanaf Nov. '42 druk. opinie-art. 250—8000.

Compleet.

Toen het deidelijk werd wilk beleid de bezetter in ons land zou gaan voeren, besloten de gebr. mr J. en H. Drion nit Leiden een contactorgaan uit te geven voor studenten, met het doel juist in deze kringen de democratische idealen hoog te houden en de geestelijke weerbaarheid te sterken. Zij zagen een reëel gevaar in de Duitse propaganda en vooral ook in an warrende uitingen van personen en groepen in Nederland. De redacteuren uittel bijzonder scherp critisch ten opzichte van de Nederlandsche Unie en waarschaantisemitisme. Daarnaast gaven zij na universitaire leven, in het bij

Toen de zomervacanti het beoogde doel berei geest van LA LIBRE uitgave echter toch het van het dagelijks bestaa universiteiten en hoges

Toen "de gebroeders werd DE GEUS de spr sitaire strijdblad, dat o en studenten onophou geponeerde ideeën be zuivering en reorganis (zie o.a. de nrs. 106, 36

Van discussies over onthouden, Na de stud ook daar een belangrijk de uitgevers actief verze van een publicatie voo (negen en twintigste) ni

Twee nummers beval siteiten en vele extra-edi tenissen, zoals de afsche en andere Joodse hooglerare Person names

Newspaper  $\leftarrow \rightarrow$  Persons

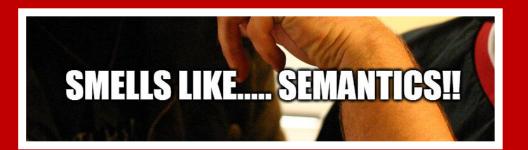

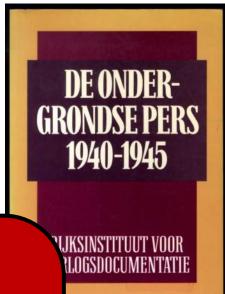

123

#### 199. De GEUS; (onder studenten)

's-Gravenhage. 4 Oct. '40—13 Juli '45. In '40, '41 en '43 mdl., verder onr. aanv. stenc., vanaf Nov. '42 druk. opinie-art. 250—8000.

Compleet.

Toen het duidelijk werd welk beleid de bezetter in ons land zou gaan voeren, besloten de gebr. mr J. en H. Drion uit Leiden een contactorgaan uit te geven voor studenten, met het doel juist in deze kringen de democratische idealen hoog te houden en de geestelijke weerbaarheid te versterken. Zij zagen een reëel gevaar in de Duitse propaganda en vooral ook in allerlei verwarrende uitingen van personen en groepen in

Nederland. De redacteuren uitten zich in het bijzonder de Nederlandsche Unie en waarschuwden in treffend antisemitisme. Daarnaast gaven zij natuurlijk ook t universitaire leven, in het bijzonder van het Leidse.

Toen de zomervacantie van 1941 inging, werd het beoogde doel bereikt achtten en zij van DE geest van LA LIBRE BELGIQUE 1914—1918 uitgave echter toch hervat, teneinde het moreel ovan het dagelijks bestaan achteruit dreigde te gaar universiteiten en hogescholen nog tal van aanslage

Toen "de gebroeders" in 1942 in nauw contact werd DE GEUS de spreekbuis van alle studenten sitaire strijdblad, dat o.a. toen de "tekenkwestie" en studenten onophoudelijk een waarschuwende geponeerde ideeën betreffende interne problem zuivering en reorganisatie, werden ook in local (zie o.a. de nrs. 106, 360, 748).

Van discussies over politicke naos onthouden. Na de studentendeportaties ook daar een belangrijk quantum verspre de uitgevers actief verzet in verband met de van een publicatie voor kleine kring en vers (negen en twintigste) nummer, en in Juli 1945 ee

Twee nummers bevatten een uitvoerige kroniek siteiten en vele extra-edities gaven snelle voorlichti tenissen, zoals de afscheidsbetoging bij de "onthe en andere Joodse hoogleraren te Leiden.

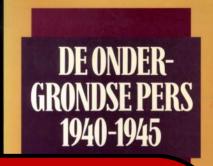

## IDs of related students' newspapers

This newspaper  $\leftarrow \rightarrow$  Other newspapers

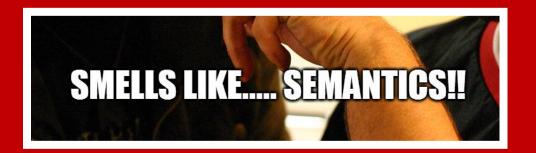

### We OCRed this book into PDF

(CC-BY-SA)

#### De ondergrondse pers 1940-1945

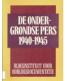

Monografieën 6. Herziene druk.: 1989. Oorspronkelijke uitgave 1954.

#### Download de PDF van dit boek.

De PDF kan worden doorzocht met de zoekfunctie in de Acrobat Reader of andere PDF-readers. De automatisch gegenereerde machineleesbare tekst

(OCR) die dit mogelijk maakt, kan mogelijk fouten bevatten. Dit werk is gelicenceerd door het NIOD onder een CC-BY-SA 3.0 licentie -

https://creativecommons.org/licenses/by-sa/3.0/nl/

#### Plaats van uitgave:

Utrecht

Uitgever:

Jaar van uitgave:

1989

#### Auteur(s)

Lvdia E. Winkel Hans de Vries

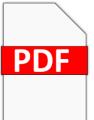

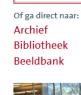

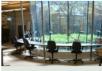

zoek door alles

Herengracht 380 | 1016 CJ Am

http://www.niod.nl/nl/de-ondergrondse-pers-1940-1945 (PDF)

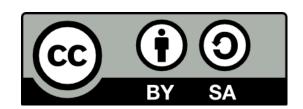

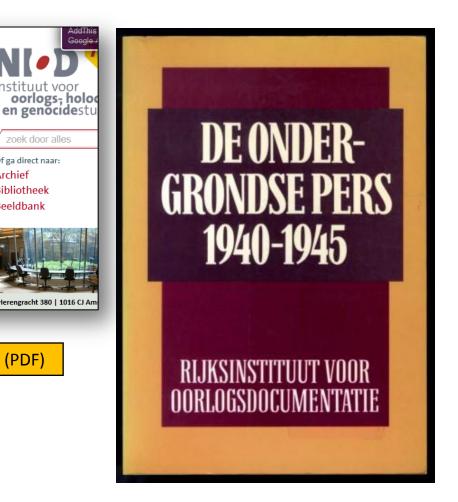

### We OCRed this book into PDF

(CC-BY-SA)

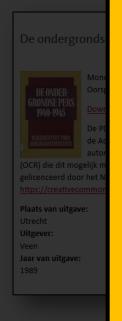

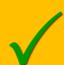

Available online (PDF, flat file)

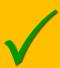

Open license (cc-by-sa)

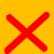

Convert PDF into structured database.

Link: titles ← → places, persons, other titles

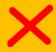

Link: titles ← → library catalogue (metadata) and Delpher (full-text)

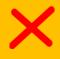

Link: titles, persons and places ←→ external sources

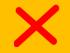

Convert PDF into structured database.

Link: titles  $\leftarrow \rightarrow$  places, persons, other titles

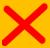

Link: titles ← → library catalogue (metadata)

and Delpher (full-text)

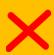

Link: titles, persons and places  $\leftarrow \rightarrow$  external

sources

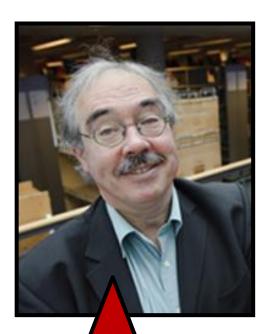

My co-author
Gerard Kuys

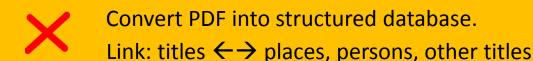

Link: titles ←→ library catalogue (metadata) and Delpher (full-text)

Link: titles, persons and places ←→ external sources

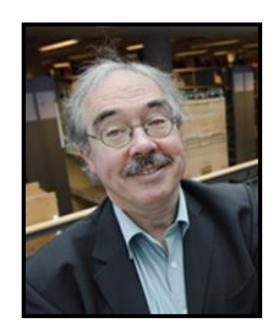

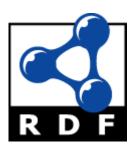

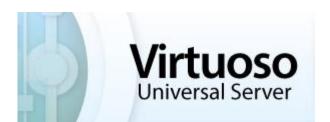

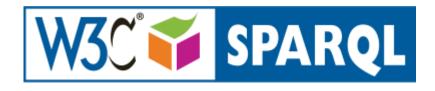

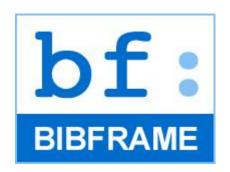

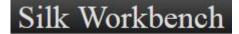

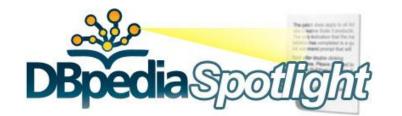

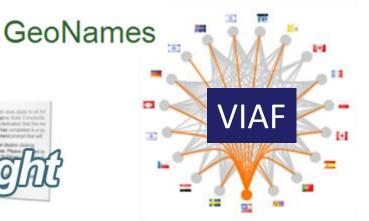

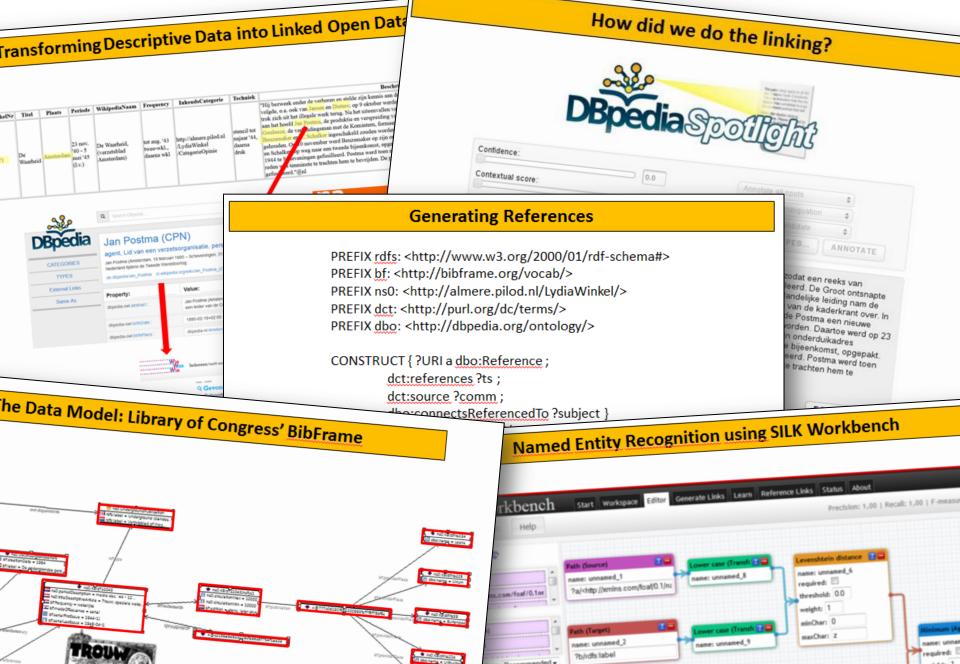

Recommended w

name: unnamed\_4

?a/dbpediaowtreleaseDate

weight: 1

Date (Compare)

required:

name: unnamed\_5

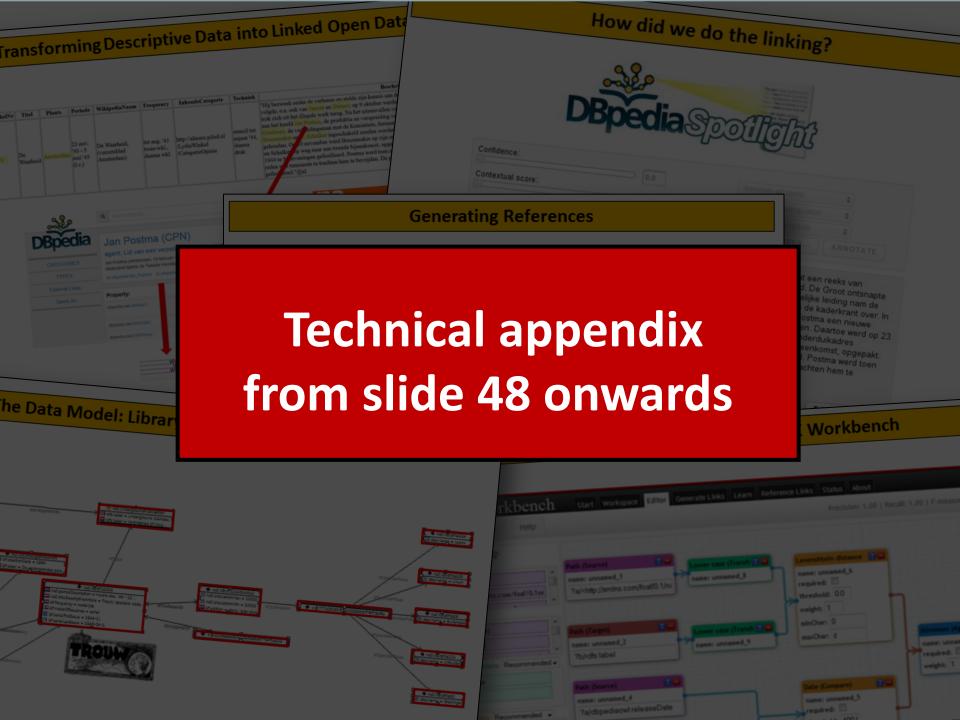

## We OCRed this book into PDF

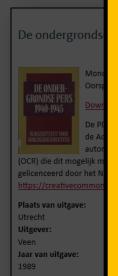

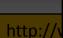

Available online (PDF, flat file)

Open license (cc-by-sa)

Convert PDF into structured database.

Link: titles ←→ places, persons, other titles

Link: titles ← → library catalogue (metadata) and Delpher (full-text)

Link: titles, persons and places ← → external sources

This LOD triple store (Virtuoso) is unique in the Netherlands.

First time data about underground newspapers is systematically collected and linked online!

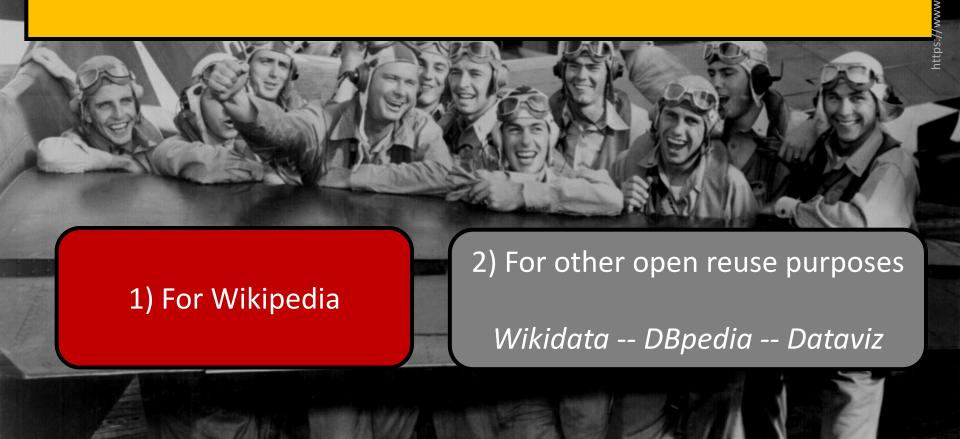

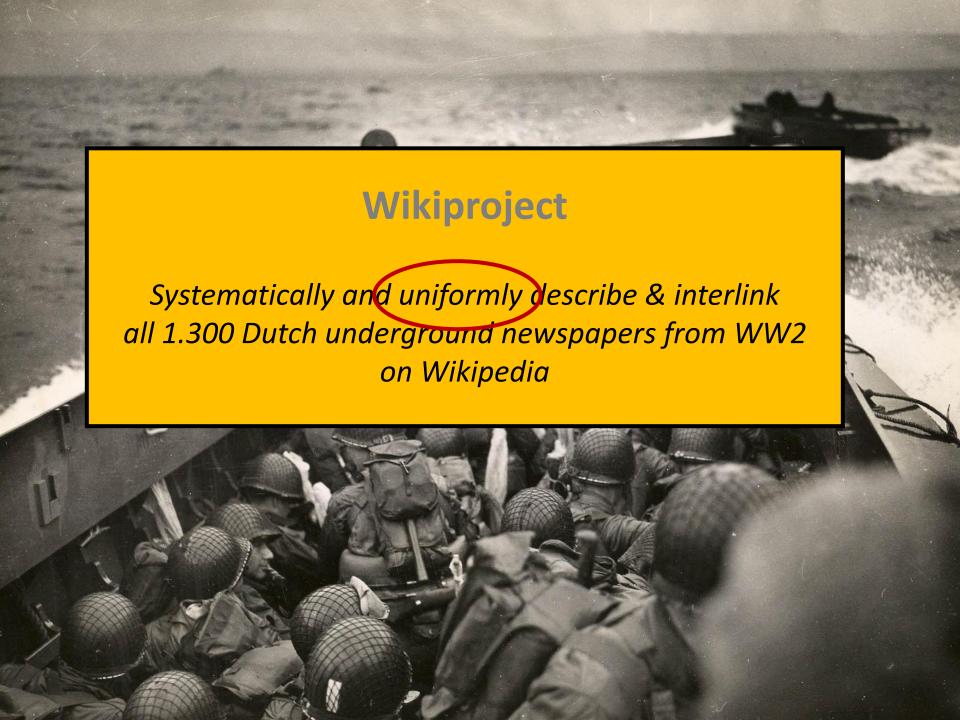

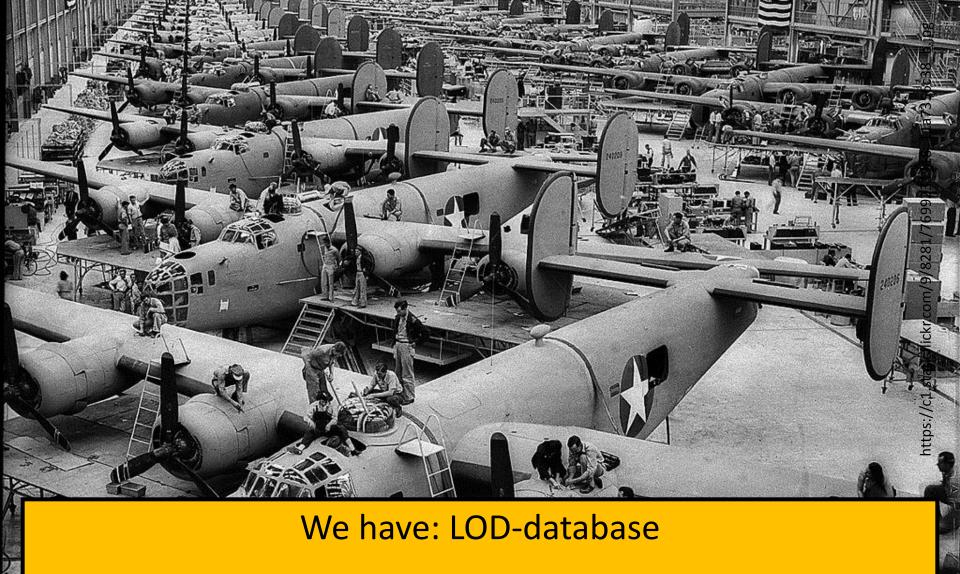

Using an **article template** we generated 1.300 uniform and interlinked **Wikipedia stubs** 

### De Geus onder studenten (verzetsblad)

De geus; (onder studenten) was een verzetsblad uit de Tweede Wereldoorlog, dat vanaf 4 oktober 1940 tot en met 13 juli 1944 in Den Haag werd uitgegeven. Het blad verscheen in 1940, 1941 en 1943 maandelijks, verder onregelmatig in een oplage tussen de 250 en 8000 exemplaren. Het werd aanvankelijk gestencild, en vanaf november 1942 gedrukt en de inhoud bestond voornamelijk uit opinie-artikelen.

or Jan Drion en Huib Drion,

#### Betrokken personen [bewerken|brontekst bewerken]

- Jan Drion
- Huib Drion

#### Gerelateerde kranten [bewerken|brontekst bewerken]

- De Leidsche brief (verzetsblad, Leiden) [1]
- Cereales vadenses (verzetsblad, Wageningen) [2]
- Sol justitiae; het Utrechts studentenblad (verzetsblad, Utrecht) [3]

#### De geus; (onder studenten)

Plaats(en) van uitgave Verschiiningsfrequentie 'S-gravenhage In 1940, 1941 en

1943 maandelijks, verder

onregelmatig

Inhoud

Reproductiemethode

Opinie-artikelen Aanvankelijk

gestencild, en

vanaf november 1942 gedrukt

Oplage

Tussen de 250

Datum eerste uitgave

4 oktober 1940 13 juli 1944

en 8000

Datum laatste uitgave Taal

Nederland

Vervaardigers/redacteuren Huib Drion enJan

Drion

Gerelateerde kranten

De Leidsche

#### Bronnen

- (nl) Lemma 199 in De Ondergrondse Pers 1940-1945, Lydia E. Winkel en Hans de Vries, 3e druk, 1989. Full-text (PDF) op Wikimedia Commons.
- (nl) Afleveringen van de De geus; (onder studenten) 
   in full-text op Delpher.nl
- (nil) Beschrijving van De geus; (onder studenten) 🗗 in de catalogus van de Koninkl

#### Overige bronnen en verwijzingen

- 1. † De Leidsche brief: Lemma 360 in De ondergrondse pers 1940-1945 (PDF)
- 2. † Cereales vadenses: Lemma 106 in De ondergrondse pers 1940-1945 (PDF)
- 3. † Sol justitiae; het Utrechts studentenblad: Lemma 748 in De ondergrondse pe

Non-grey = Wikipedia article stub

Automatically generated from database using a template

### De Geus onder studenten (verzetsblad)

De geus; (onder studenten) was een verzetsblad uit de Tweede Wereldoorlog, dat vanaf 4 oktober 1940 tot en met 13 juli 1944 in Den Haag werd uitgegeven. Het blad verscheen in 1940, 1941 en 1943 maandelijks, verder onregelmatig in een oplage tussen de 250 en 8000 exemplaren. Het werd aanvankelijk gestencild, en vanaf november 1942 gedrukt en de inhoud bestond voornamelijk uit opinie-artikelen.

Het blad werd uitgegeven do<mark>r Jan Drion en Huib Drion,</mark> twee Leidse studenten. Het blad was de spreekbuis van de Raad van Negen die het studentenverzet leidde. Het blad keerde zich tel tegen de Nederlandse Unie en was een belangrijk instrument bij het verzet tegen de door de Duitse bezetter geëiste loyaliteitsverklaring, de studentenstaking en de tewerkstelling van Nederlandse studenten in Duitsland.

#### Betrokken personen [bewerken|brontekst bewerken]

- Jan Drion
- Huib Drion

#### Gerelateerde kranten [bewerken|brontekst bewerken]

- De Leidsche brief (verzetsblad, Leiden) [1]
- Cereales vadenses (verzetsblad, Wageningen) [2]
- · Sol justitiae; het Utrechts studentenblad (verzetsblad, Utrecht)

#### Bronnen

- (nl) Lemma 199 in De Ondergrondse Pers 1940-1945, Lydia E. Winkel en
- (nl) Afleveringen van de De geus; (onder studenten) 

  in full-text op De
- (nl) Beschrijving van De geus; (onder studenten) 🗗 in de catalogus van

#### Overige bronnen en verwijzingen

- 1. ↑ De Leidsche brief: Lemma 360 in De ondergrondse pers 1940-194
- 2. † Cereales vadenses: Lemma 106 in De ondergrondse pers 1940-19
- 3. † Sol justitiae; het Utrechts studentenblad: Lemma 748 in De onderg

De geus; (onder studenten)

Plaats(en) van uitgave Verschijningsfrequentie 'S-gravenhage In 1940, 1941 en 1943

maandelijks, verder onregelmatig

Inhoud

Oplage

Taal

Reproductiemethode

Aanvankelijk gestencild, en vanaf november

Opinie-artikelen

1942 gedrukt

Tussen de 250 en 8000

Datum eerste uitgave Datum laatste uitgave

13 juli 1944 Nederland

4 oktober 1940

Drion enJan

This bit
was added manually
to expand stub into full article

→ Crowdsourcing by Dutch Wikipedia community

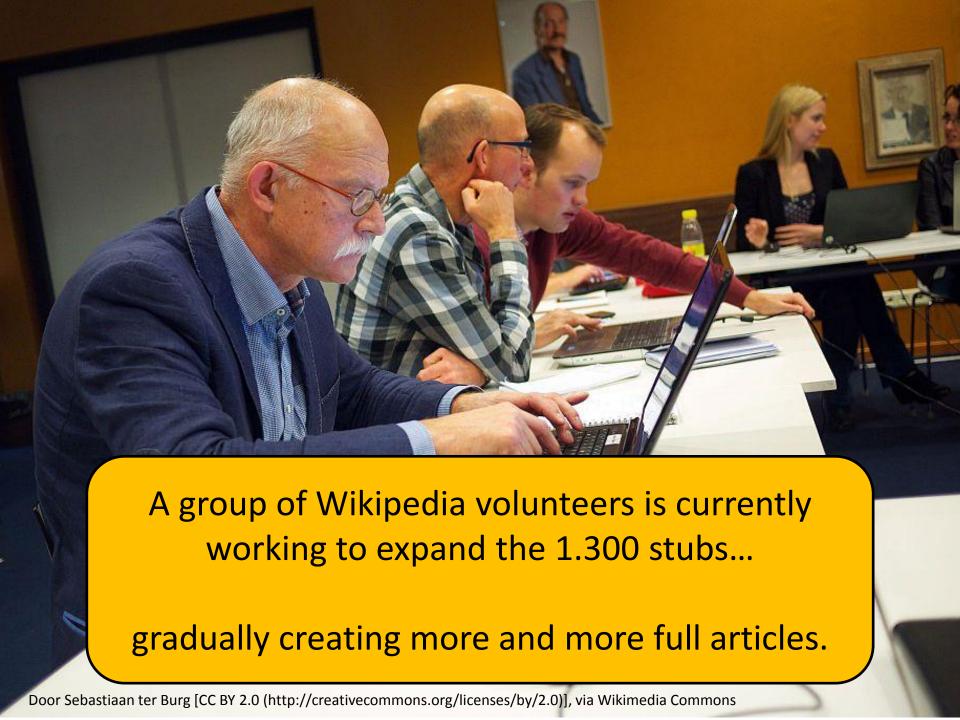

### Categorie:Illegale pers in de Tweede Wereldoorlog

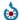

Zie de categorie *Dutch resistance newspapers from World War II* van Wikimedia Commons

#### Artikelen in de categorie "Illegale pers in de Tweede Wereldoorlog"

Deze categorie bevat de volgende 18 pagina's, van in totaal 18.

- Illegale pers
- · Lydia Winkel

D

- · Het Dagblad (Zwijndrecht)
- De ondergrondse pers 1940-1945

G

. De Geus onder studenten (verzetsblad)

J

Je Maintiendrai (krant)

М

Metro (verzetsblad)

Ν

· Het Noorderlicht (krant)

0

· Ons Volk (verzetskrant)

Р

- Het Parool
- Prinsengracht 493

S

## Before the project

· Het Stichtse Pepertje

Т

- · Trouw (krant)
- De Typhoon

V

- . De Vonk (verzetsblad)
- · Vrij Nederland

W

- · De Waarheid (krant)
- De Wervelwind

#### Artikelen in de categorie "Nederlandse illegale pers in

Deze categorie bevat de volgende 56 pagina's, van in totaal 56.

#### Α

- · Het Aambeeld: het katholiek weekorgaan
- Aan den dijk
- De aanval
- Accu : B(etrouwbare) B(erichten) C(entrale)
- Accu-vonken Artikelen van algemeen belang
- Actualiteiten (verzetsblad)
- · Ad interim: tijdschrift voor letterkunde
- De Aetherbode
- Aetherflitsen
- Anti-leugenpillen (verzetsblad, Zoetermeer)
- · Apeldoornsche courant (verzetsblad)

#### R

- · Bericht nr. 1 (2, enz.) (verzetsblad, Leiden)
- Berichten van de GPD (Geallieerde Persdienst) (verzetsblad, Tilburg)
- · De Bezige Bij

#### C

· Cereales vadenses

### D

- D.B.D.
- Het Dagblad (∠Wijndrecht)
- · Het dagelijks nieuws (verzetsblad, Leiden)
- De duinstreek (verzetsblad, Bergen)
- De Maasbode; God en mijn recht (verzetsblad, Arnhem-Nijmegen)
- De nieuwsbode; orgaan van de vrije pers (verzetsblad, Utrecht-Amsterdam)
- 'Doorgeven' (verzetsblad, Zuidbroek)

Etappe der in

#### F

Frysk & Frij

# The number of articles is growing steadily...

#### G

De Geus onder studenten (verzetsblad)

#### J

Je Maintiendrai (krant)

#### K

· Kristal-bulletin (verzetsblad, Ouderkerk aan de Amstel)

#### ı

- · De Leidsche brief
- Libertas; maandschrift voor het koninkrijk der Nederlanden (verzetsblad, Den Haag)
- · Lijst van verzetsbladen uit de Tweede Wereldoorlog
- Lydia Winkel

#### M

- Margriet (verzetsblad, Elburg)
- · Metro (verzetsblad)
- · Moed en vertrouwen (verzetsblad)

#### Ν

- · Aan het Nederlandsche volk
- · Nieuws van de fronten, verzetsblad Berkel en Rodenrijs
- · Het Noorderlicht (krant)

#### 0

- De ondergrondse pers 1940-1945
- Ons Volk (verzetskrant)

#### Q

 Quo usque tandem; vrij blad tot weerlegging van de leugen (verzetsblad)

#### R

Recht door zee (verzetsblad, Alkmaar)

#### S

- Slaet op den trommele (verzetsblad Utrecht)
- · Sol justitiae: het Utrechts studentenblad
- Het Stichtse Pepertje

#### П

- · Trouw (krant)
- De Typhoon

#### V

- Vaart: halfmaandelijks orgaan van de socialistische jongeren
- De Vonk (verzetsblad)
- Vrij Nederland

#### W

- De Waarheid (krant)
- Weest waecksaem (verzetsblad, Amsterdam)
- Weet u dat: (verzetsblad, Helmond)

#### Z

- De Zuiderzeebode (verzetsblad, Hoorn)
- De Zwijger (verzetsblad, Venray)

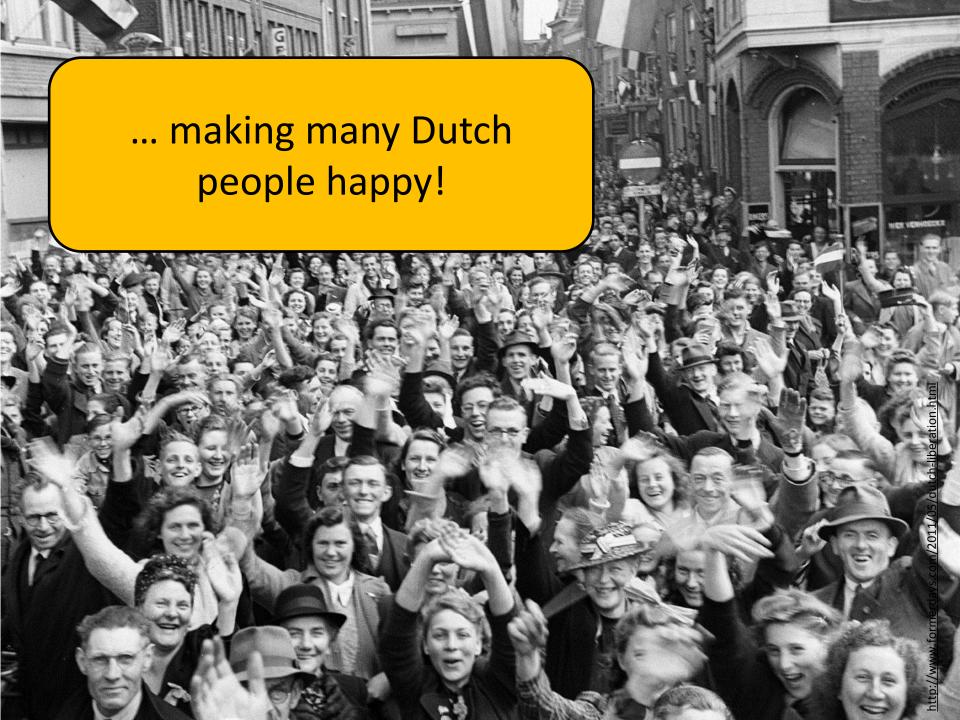

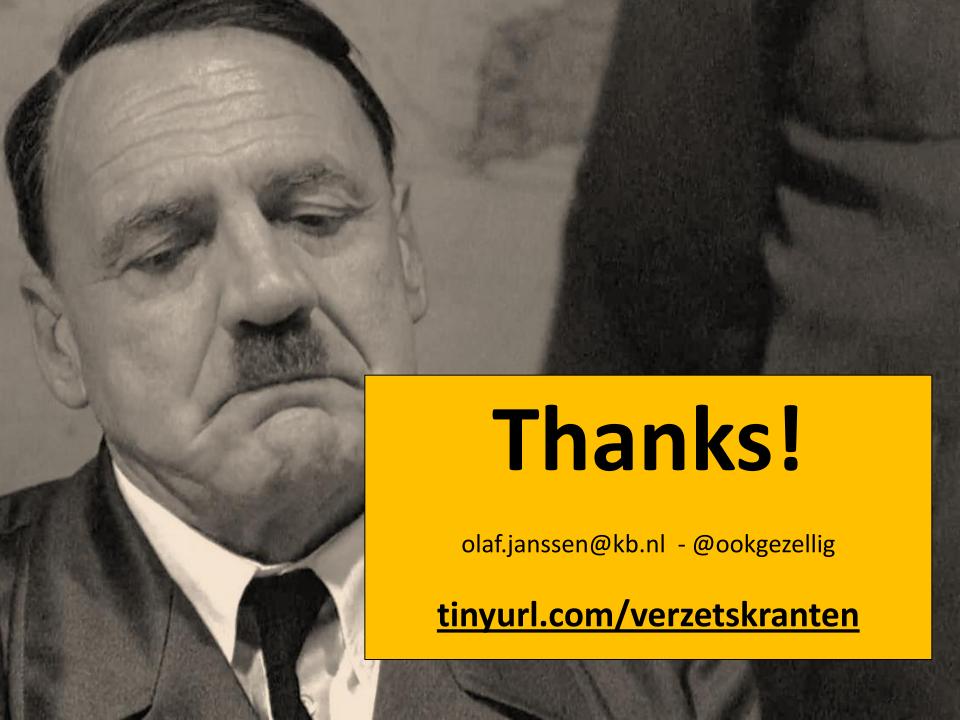

## Transforming Descriptive Data into Linked Open Data - Locations

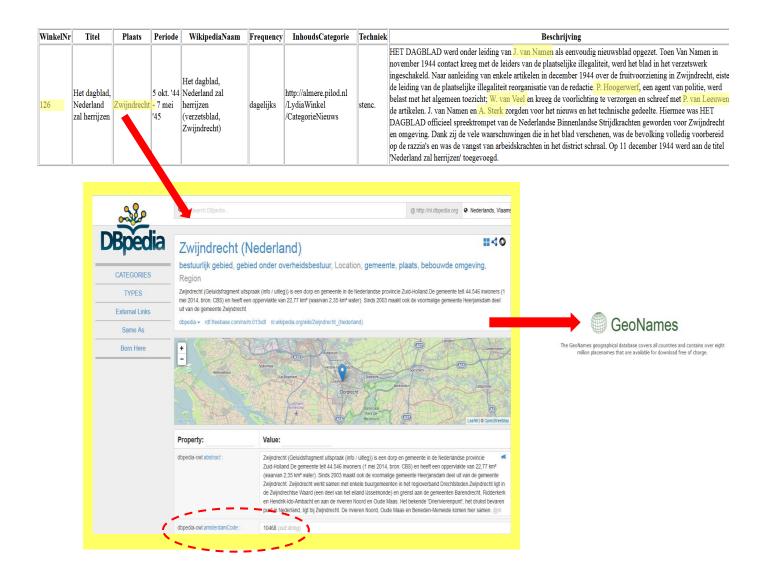

## Transforming Descriptive Data into Linked Open Data - Persons

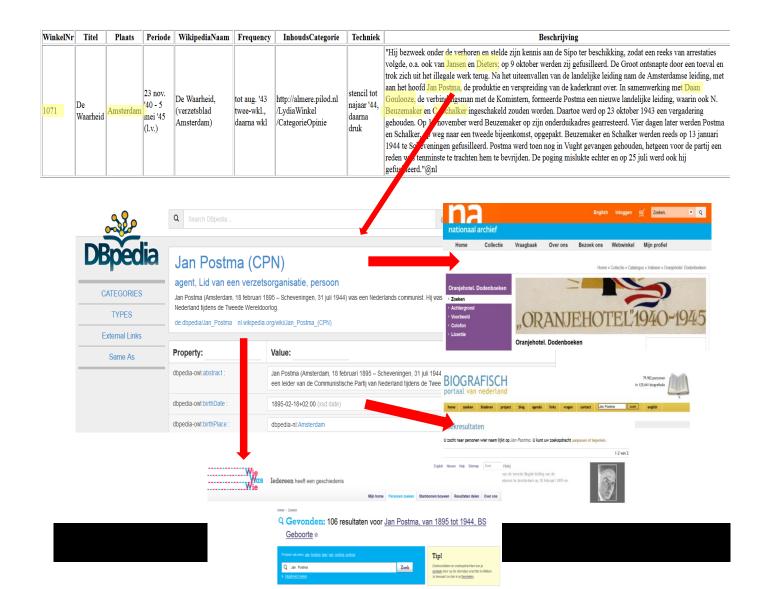

## Transforming Descriptive Data into Linked Open Data - interlinking

| WinkelNr | Titel                                     | Plaats    | Periode | WikipediaNaam                   | Frequentie                                          | InhoudsCategorie                                   | Techniek                                          | Beschrijving                                                                                                    |
|----------|-------------------------------------------|-----------|---------|---------------------------------|-----------------------------------------------------|----------------------------------------------------|---------------------------------------------------|----------------------------------------------------------------------------------------------------|
| 905 N    | rij<br>(ederland;<br>(ederland-<br>tranje | Amsterdam | r45 I   | Vrij Nederland,<br>(verzetsblad | maandelijks,<br>vanaf sept.<br>'44 ca.<br>wekelijks | http://almere.pilod.nl/LydiaWinkel/CategorieOpinie | aanvankelijk<br>stenc., vana:<br>dec. '41<br>druk | In verschillende plaatsen waar VN verspreid werd of vermenigvuldigd, zette men de uitgave zelfstandig voort, deels onder dezelfde titel, deels (al dan niet tijdelijk) onder een andere titel. Hieruit ontstonden o.a.: GEÏLLUSTREERD VRIJ NEDERLAND, VOOR VRIJHEID EN VICTORIE VAN VADERLAND EN VORSTENHUIS en DE VIJFDE COLONNE (zie de nrs. 196, 952 en 1069). Al met al was de toestand in de maanden maar tot juni 1941 nog al verward. Voor de arrestatie van de kopgroep had een groepje verspreiders onder leiding van W.P. Speelman en J. Peppink, studenten aan de Vrije Universiteit te Am verdam, het plan opgevat zelf een blad uit te geven onder de titel NEDERLAND VRIJ! (zie nr. 454). Motief daarvoor was, dat zij de inhoud van VRIJ NEDERLAND, dat volgens hen te zeet et merk van dieltantisme droeg, wilden verbeteren en wel door politici en schrijvers van professie in te schakelen. Speelman en Peppink hadden via diverse wegen contacten met de 16 ende groep Troost-Kassies, maar ook met andere verspreidingsgroepen, zoals de groep Kooistra-Van Randwijk. A.H. Kooistra was een dorpsgenoot van Speelman en werkzaam in de Inr. uiting voor Haveloze Kinderen in de Jordaan, waarvan H.M. van Randwijk hoofd was. Samen gaven zij reeds de CIRCULAIRE VAN HET COMITÉ 'IN VERDRUKKING ÉÉN' uit zie nr. 113). Toen Peppink en enkele anderen in april 1941 (er waren inmiddels twee nummers van NEDERLAND VRJIJ verschenen) eveneens slachtoffer werden de arrestatiegolf was het plan daarmee van de baan. Twee van de figuren die niet gearresteerd waren, trachtnet onafhankelijk van elkaar en zonder van elkaars activiteit af te weten, de progave van VRIJ NEDET, AND voort te zetten. Het waren Speelman en mr. van Namen. Speelman, sanenwerkend met Kooistra, en inmiddels twee rounden met Kooistra, en inmiddels to Van Randwijk de redactie op zich te finen. Eenzelfde verzoek ging nede tot de journaliste mej. dr. G.H.J. van der Molen uit Aerdenhout. Het contact met Van Randwijk had tot gevolg dat men in relatie kwam met het versprev ingsapparaat van de 'Luntersche in |

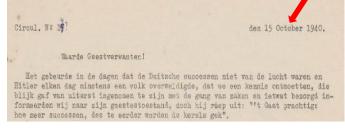

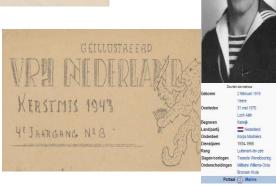

## Things yet to come

- Interlinked descriptions in Lydia Winkel's annotations ('see also') can be put to use in order to construct an *affiliation chain* for underground publications
- Right now, the model of people involved with one or more underground publications is *very flat* indeed: either someone is involved or not mentioned in this context at all. The consequences are devastating:
  - No distinction between people writing and people distributing, or doing both
  - Hardly a clue as to the people who did the illegal multiplying of copies, and how they
    organised their logistics (labour, machines, paper, ink, stencil sheets or lead slugs, etc.)
  - And, worst of all: no way to distinguish resistance people from snitches and agents provocateurs
- We need an *event model* in order to connect people to the things that happened to an underground publication, and be at least a bit precise about their *role* in a particular event
- More often than not, new editions sprang up as a result of collaborators holding gradually differing opinions; we would like to create an overview of evolving points of view by way of some kind of representation of categorizations of political beliefs

## How did we do the linking?

- Forget about a fully automated process: it is 80 / 20 all the time
- But what we can do in an automated way, is Named Entity Recognition
- In order to do Named Entity Recognition, we need reference lists of people or things ('gazetteers') that strings within descriptive text fragments can be matched against
- We dispose of two excellent reference lists:
  - The Index of Places (already in the 1954 edition of Lydia Winkel's book)
  - The Index of Persons (added to the 1989 edition of the same work)
  - With only slight manual corrections (e.g., 'Ferwerderadeel' where Winkel has 'Ferweradeel')
  - Linking to the site gemeentegeschiedenis.nl, providing data on Dutch municipality boundaries, which kept on changing during World War II
- And, of course, there is DBpedia:
  - Currently identifying 402 Dutch resistance people, apart from people who became better known as a writer, politician, sportsman, etc.
  - Identifying and linking to all of the locations mentioned in Lydia Winkel's text
  - Inviting everyone to improve the list by adding entries or list items to Wikipedia
- Once digitized, Lydia Winkel's texts become very much malleable and searchable, so we could
  easily locate all candidate references to other underground periodicals for interlinking
  - Find '(Zie nr. 270)', '(Zie nr. 270, xxxx )', '(Zie nrs. xxxx, nr. 270)', '(Zie nrs. xxxx, 270, yyyy)'

## How did we do the linking?

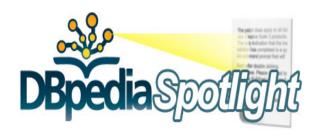

| Confidence:           | Annotate all spots        |
|-----------------------|---------------------------|
| Contextual score:     | Default Disambiguation \$ |
| Prominence (support): | Show best candidate \$    |
| 0                     | SELECT TYPES ANNOTATE     |

Hij bezweek onder de verhoren en stelde zijn kennis aan de Sipo ter beschikking, zodat een reeks van arrestaties volgde, o.a. ook van Jansen en <u>Dieters</u>; op 9 oktober werden zij gefusilleerd. De Groot ontsnapte door een toeval en trok zich uit het illegale werk terug. Na het uiteenvallen van de landelijke leiding nam de Amsterdamse leiding, met aan het hoofd <u>Jan Postma</u>, de produktie en verspreiding van de kaderkrant over. In samenwerking met <u>Daan Goulooze</u>, de verbindingsman met de Komintern, formeerde Postma een nieuwe landelijke leiding, waarin ook N. Beuzemaker en C. Schalker ingeschakeld zouden worden. Daartoe werd op 23 oktober 1943 een vergadering gehouden. Op 10 november werd Beuzemaker op zijn onderduikadres gearresteerd. Vier dagen later werden Postma en Schalker, op weg naar een tweede bijeenkomst, opgepakt. Beuzemaker en Schalker werden reeds op 13 januari 1944 te Scheveningen gefusilleerd. Postma werd toen nog in Vught gevangen gehouden, hetgeen voor de partij een reden was tenminste te trachten hem te bevrijden. De poging mislukte echter en op 25 juli werd ook hij gefusilleerd.

**BACK TO TEXT** 

Only showing the types: DBpedia:Person

## How did we do the linking?

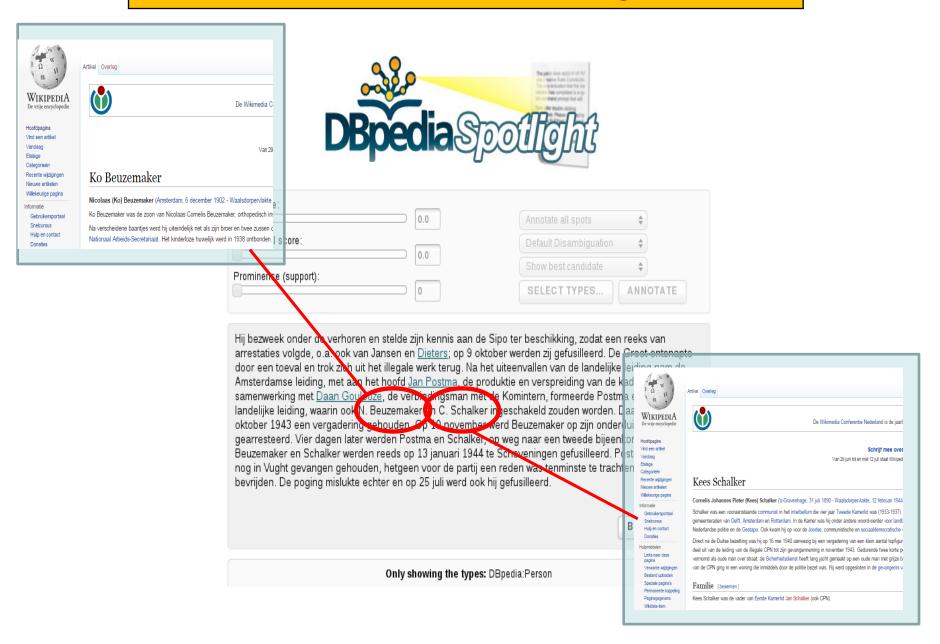

## **Named Entity Recognition using SILK Workbench**

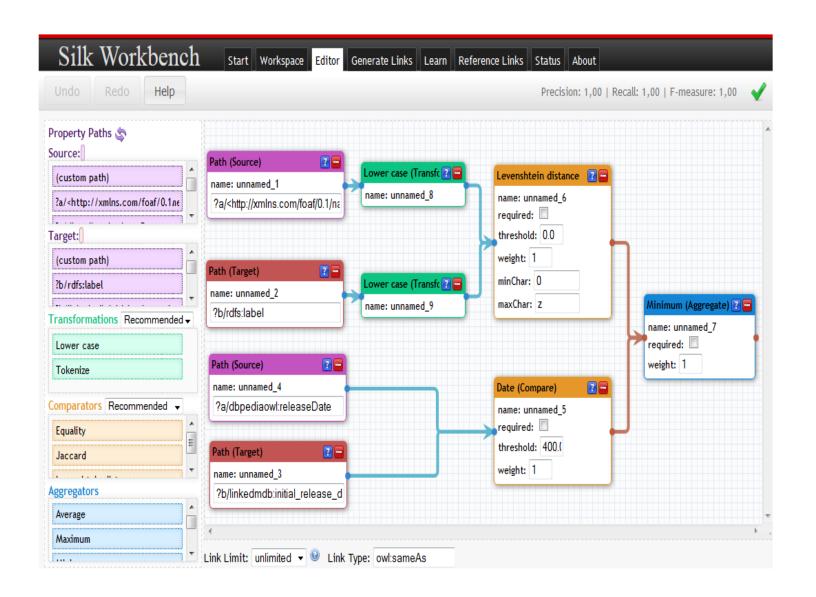

## **Generating References**

- The general idea is, that a Reference is a resource in its own right
  - It is not the resource pointed to
  - It has properties of its own, like source, page number, connected resource
  - Could also be the place where an event is linked to the object that is referenced, because we have a context here
- A single Reference resource for each occasion the subject is mentioned in a tekst
  - In this way, we can point to the exact place of a reference within a larger tekst fragment
- A Reference is not a Link
  - A Reference is a real-world thing itself, it is a place in a tekst saying something about something else
  - owl:sameAs links should be bound to the real-world object or, better still, be stored in a LinkSet

## Matching text fragments against Linked Data resources

| Persoon         | Gesl   | blz | Blad                                                                                                    | Begin | Eind |
|-----------------|--------|-----|----------------------------------------------------------------------------------------------------|-------|------|
| C. Aarnouts     | male   | 315 | De waarheid                                                                                                    | 312   | 316  |
| C. Aarnouts     | male   | 316 | De waarheid                                                                                                    | 312   | 316  |
| G. Achterberg   | male   | 173 | Nieuwsbulletin                                                                                                    | 173   | 173  |
| D. Aikema       | female | 271 | De vonk; 'uit de vonk zal de vlam oplaaien' (Poesjkin)                                                                               | 270   | 271  |
| A.H.M. Albregts | male   | 72  | Achtergrond; over principieele problemen                                                                                             | 71    | 72   |
| H. Algra        | male   | 106 | Friesche courant                                                                                                    | 106   | 106  |
| A.A.F. Althoff  | male   | 310 | Vrijheid                                                                                                    | 310   | 310  |
| A.A.F. Althoff  | male   | 197 | Het parool; vrij onverveerd                                                                                                    | 197   | 205  |
| A.A.F. Althoff  | male   | 198 | Het parool; vrij onverveerd                                                                                                    | 197   | 205  |
| A.A.F. Althoff  | male   | 199 | Het parool; vrij onverveerd                                                                                                    | 197   | 205  |
| A.A.F. Althoff  | male   | 200 | Het parool; vrij onverveerd                                                                                                    | 197   | 205  |
| W.J.C. Arondeus | male   | 300 | De vrije kunstenaar; religieus en politiek onafhankelijk orgaan van de Nederlandsche kunstenaars, waarin opgenomen de Brandarisbrief | 299   | 301  |

### Approaches:

- Brute force with SPARQL: a query with the 'Contains' keyword
- Using the existing data with SPARQL: a query connecting Persons from the Persor to References generated from the text
- Matching against DBpedia: DBpedia Spotlight
- Fine-grained comparison: GATE scripting

## **Generating References**

```
PREFIX rdfs: <a href="http://www.w3.org/2000/01/rdf-schema#">http://www.w3.org/2000/01/rdf-schema#>
PREFIX bf: <a href="http://bibframe.org/vocab/">http://bibframe.org/vocab/>
PREFIX ns0: <a href="http://almere.pilod.nl/LydiaWinkel/">http://almere.pilod.nl/LydiaWinkel/</a>
PREFIX dct: <a href="http://purl.org/dc/terms/">http://purl.org/dc/terms/</a>
PREFIX dbo: <a href="http://dbpedia.org/ontology/">http://dbpedia.org/ontology/>
CONSTRUCT { ?URI a dbo:Reference ;
             dct:references ?ts;
             dct:source?comm;
             dbo:connectsReferencedTo ?subject }
FROM <a href="http://almere.pilod.nl/LydiaWinkel/">http://almere.pilod.nl/LydiaWinkel/</a>
WHFRF
      ?ts a ns0:UndergroundPublication
      BIND (IRI(CONCAT(STR(?ts), "-Ref1")) AS ?URI ).
      ?ts ns0:winkelSummary ?comm .
      ?comm bf:annotationBody ?ann .
      ?ref dct:references ?subject .
      ?subject rdfs:label ?ond
      FILTER (contains(?ann, ?ond))
```

## The Data Model: Library of Congress' BibFrame

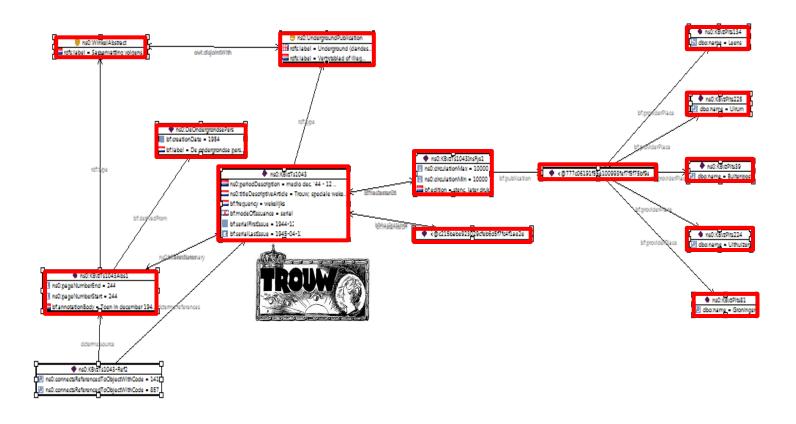

| 841 | Trouw; speciale wekelijksche nieuwsuitgave | 271635134 | 376306939 | Leens      |
|-----|--------------------------------------------|-----------|-----------|------------|
| 841 | Trouw; speciale wekelijksche nieuwsuitgave | 271635134 | 376306939 | Uithuizen  |
| 841 | Trouw; speciale wekelijksche nieuwsuitgave | 271635134 | 376306939 | Ulrum      |
| 841 | Trouw; speciale wekelijksche nieuwsuitgave | 271635134 | 376306939 | Buitenpost |
| 841 | Trouw; speciale wekelijksche nieuwsuitgave | 271635134 | 376306939 | Groningen  |

#### The Data Model: Interlinking Underground **Publications** ns0:titleDescriptiveArticle = De stem; dagelijks i threquency - dagelijks III bt.modeOtissuance = serial nst:UndergroundPublication d bitserial Firstissue = 1944-11-2 ID rdfs:label = Underground (dandes... bt serialLastissue = 1945-05-0 rds:label - Verzetsblad of Illeg. ns0:K8vzTs561InsPys1 II ns0:droulationMax = 2000 ns0:linkKBCat = http://jsru.kb.nl/sr.. bitedition - stenc. ₹gns0:KBvzTs561-Ref2 ns0:connectsReferencedToObjectWithCode = 766 ns0:periodDescription = begin apr. '44 - 8 m... ns0:titleDescriptiveArticle = De stem van strijder determs; reference bt.frequency = dagelijks DitmodeOffssuance = serial bitserial Ristissue = 1944-04 <@1b0e24d4da67db8252ccla782a074496</li> bit serial Lastissue = 1945-05-00 ns0:linkKBDelpher = http://www.delpher.n... 🎨 ns0:WinkelAbstract rds:label = Samenvatting volgens... <@dlbasala94280c711ed6bbfd84e0231c</li> bf.titleValue = De stem van stiljden... ns0:KBvzTs561-Ref1 ns0:KBvzTs561Abs1 ns0:pageNumberEnd = 230 ns0:pageNumberStart = 230 btannotationBody = De in 1943 opgen btderiv ns0:DeOndergrondsePers bf.creationDate = 1954 btlabel - De ondergrondse per ns0:LydiaWinkel MS0:KBVZPeiS908 ♠ns0:KBvzPers1169 ns0:KBvzPers81 MS0:KB/A9491080 @ns0:K8W29991495

| WinkelNr | Titel                                                                                             | Plaats | Periode                        | WikipediaNaam                                                                                                    | Frequentie     | e InhoudsCategorie                                    | Techniek | Beschrijving                                                                                                    |
|----------|---------------------------------------------------------------------------------------------------|--------|--------------------------------|----------------------------------------------------------------------------------------------------|----------------|-------------------------------------------------------|----------|----------------------------------------------------------------------------------------------------|
| 771      | De stem van<br>strijdend Nederland;<br>dagelijks nieuwsblad<br>voor 's-Gravenhage<br>en omstreken | s-     | begin<br>apr. '44<br>e - 8 mei | De stem van strijdend<br>Nederland; dagelijks<br>nieuwsblad voor 's-<br>Gravenhage en omstreken<br>(verzetsblad, Den Haag) | dagelijks<br>1 | http://almere.pilod.nl/LydiaWinkel/CategorieArtikelen | n stenc. | De in 1943 opgerichte organisatie AB had ten doel de verschillende langs elkaar werkende illegale groepen te Den Haag te coördineren. Toen AB ook nog een groep onderduikers ging verzorgen, en hierbij een indruk kreeg van de moeilijkheden welke men bij het onderbrengen daarvan ondervond, werd de noodzaak gevoeld van een intensieve voorlichting door middel van de illegale pers. Daarom werd een nieuwe afdeling opgericht ter verspreiding van illegale lectuur. Eerst werd TROUW verspreid, maar daar TROUW slechts één à twee maal per maand verscheen, werd na enige tijd besloten een eigen dagblad uit te geven. Een aanvankelijk door P. van Huizen en N. Barendrecht vervaardigd eenvoudig nieuwsblad werd hiertoe overgenomen en op groter schaal verspreid. G.N. Lammens trad als redacteur op. Alle lezers van TROUW ontvingen DE STEM VAN STRIJDEND NEDERLAND (na 25 april 1945 afgekort tot DE STEM); dagelijks nieuwsblad voor 's-Gravenhage en omstreken (zie nr. 766). |

dis:label = G.N. Lammer

foatfirstName = G.N.

C foatgender = male

foatlastName = Lamme

ndis:label = P. van Huizer

foat firstName = P.

III foat:gender = male

📱 foat lastName = Hulzen

rds:label = 8. Oosthoek

foat firstName = Bob

🖥 foat lastName = Oostho

ID foat gender = male

🖺 rds:label = N. Barendrecht

foat.lastName = Barendrec

foat firstName = N.

CID foat gender = male

btlabel - Lydia E. Winke

dbo:allas = Lydla Winkel
 foat:firstName = Lyda

I foat gender = female

If foat lastName - Cohen

🖹 rdfs:label = J.G. Kloeze

III foat firstName = J.G.

ID foat gender = male

🖹 foat lastName = Kloez

## The Data Model: Interlinking Underground L - Publications

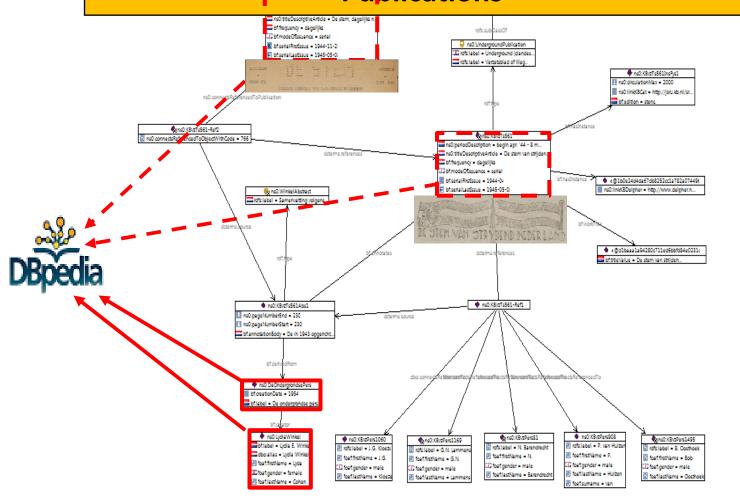

| WinkelNr | Titel                                                                                             | Plaats | Periode                      | WikipediaNaam                                                                                                    | Frequentie | InhoudsCategorie                                      | Techniek | Beschrijving                                                                                                    |
|----------|---------------------------------------------------------------------------------------------------|--------|------------------------------|----------------------------------------------------------------------------------------------------|------------|-------------------------------------------------------|----------|----------------------------------------------------------------------------------------------------|
| 771      | De stem van<br>strijdend Nederland;<br>dagelijks nieuwsblad<br>voor 's-Gravenhage<br>en omstreken | S-     | begin<br>apr. '44<br>- 8 mei | De stem van strijdend<br>Nederland; dagelijks<br>nieuwsblad voor 's-<br>Gravenhage en omstreken<br>(verzetsblad, Den Haag) | dagelijks  | http://almere.pilod.nl/LydiaWinkel/CategorieArtikelen | stenc.   | De in 1943 opgerichte organisatie AB had ten doel de verschillende langs elkaar werkende illegale groepen te Den Haag te coördineren. Toen AB ook nog een groep onderduikers ging verzorgen, en hierbij een indruk kreeg van de moeilijkheden welke men bij het onderbrengen daarvan ondervond, werd de noodzaak gevoeld van een intensieve voorlichting door middel van de illegale pers. Daarom werd een nieuwe afdeling opgericht ter verspreiding van illegale lectuur. Eenst werd TROUW verspreid, maar daar TROUW slechts één à twee maal per maand verscheen, werd na enige tijd besloten een eigen dagblad uit te geven. Een aanvankelijk door P. van Huizen en N. Barendrecht vervaardigd eenvoudig nieuwsblad werd hiertoe overgenomen en op groter schaal verspreid. G.N. Lammens trad als redacteur op. Alle lezers van TROUW ontvingen DE STEM VAN STRIJDEND NEDERLAND (na 25 april 1945 afgekort tot DE STEM); dagelijks nieuwsblad voor 's-Gravenhage en omstreken (zie nr. 766). |